### **Adults Provider Portal**

#### System Guidance

#### **How To:**

Submit a Manual Actual Submit Actuals via Bulk Import Submit an Action to Request a Change Submit a Manual Action View Open/Closed Actions Respond to an Action View Invoices and Credit Memos Respond to a Dispute View a Scheduled Payment Confirm a Scheduled Payment Rejected a Scheduled Payment View/Download Previous Payment Report View Pending Scheduled Payments

**July 2022**

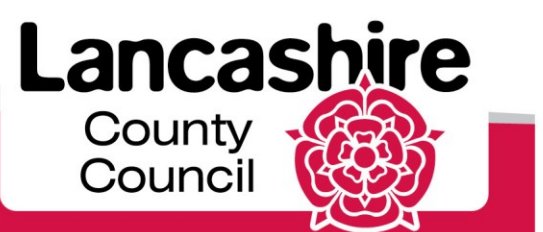

www.lancashire.gov.uk

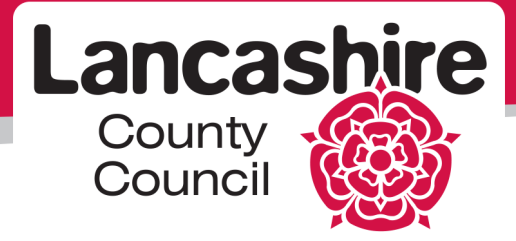

#### **Ownership details**

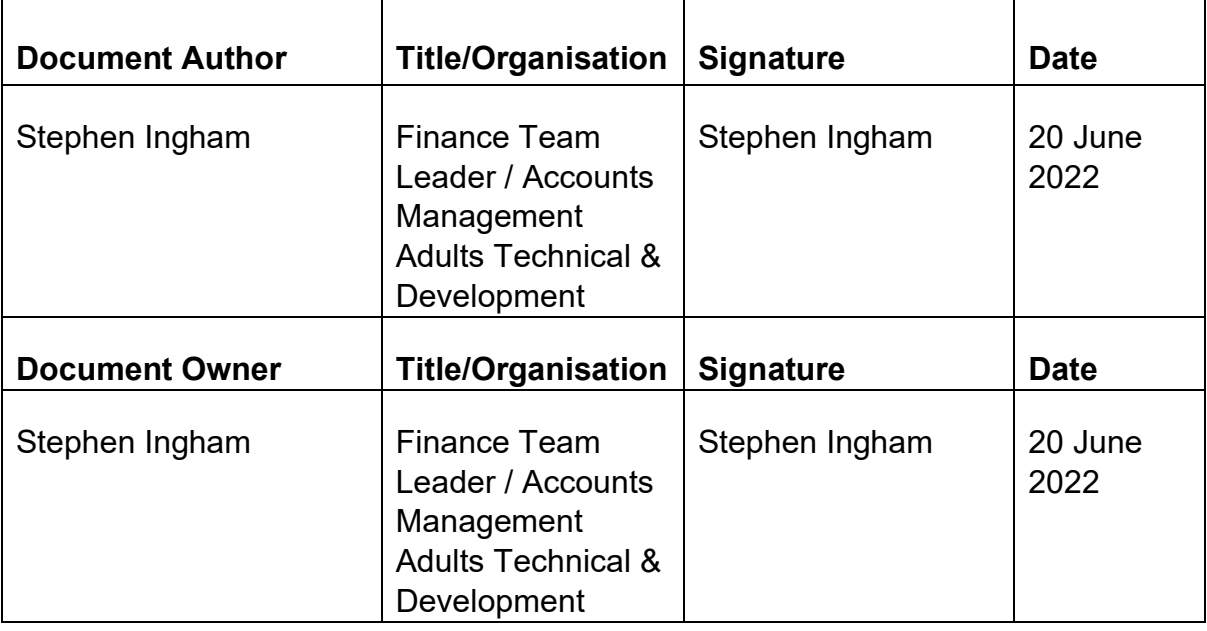

#### **Version Control**

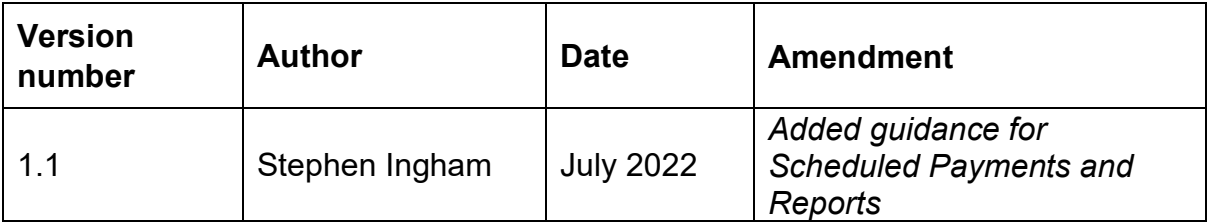

#### **Review schedule**

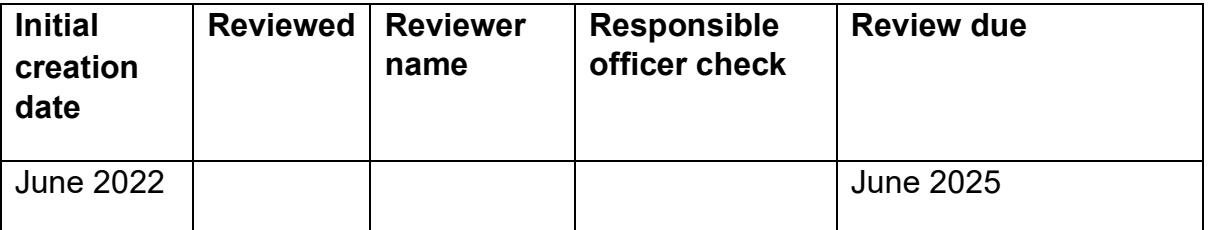

#### **Confidentiality Statement**

All information contained in this document is provided in confidence and shall not be published or disclosed wholly or in part to any other party without prior permission in writing, and shall be held in safe custody. These obligations shall not apply to information, which is published or becomes known legitimately from some source other than Lancashire County Council. Once printed this document has uncontrolled version control.

### **Security**

As a provider of care for LCC you must and you are required to maintain the confidentiality of confidential information obtained and adhere to The Confidentiality Policy documented here <http://intranet.ad.lancscc.net/how-do-i/information-governance/> which sets out your statutory obligations under The Data Protection Act 2018 .

Information of a confidential nature must **never** be given over the telephone unless the staff member has identified that the information needs to be shared and verifies the identity of the person calling. If a staff member doubts the identity of the caller they must ask for the caller's telephone number to check and call back. Where there is any doubt regarding information disclosure, the person receiving the call should ask the caller to submit a written request for the information and/ or seek guidance.

At the beginning of any period of contact including assessment or service, where possible and practicable staff should obtain the service user's consent to share information. Staff must explain the nature and likelihood of the information sharing to the service user and any other person giving information.

# **Table of Contents**

<span id="page-2-0"></span>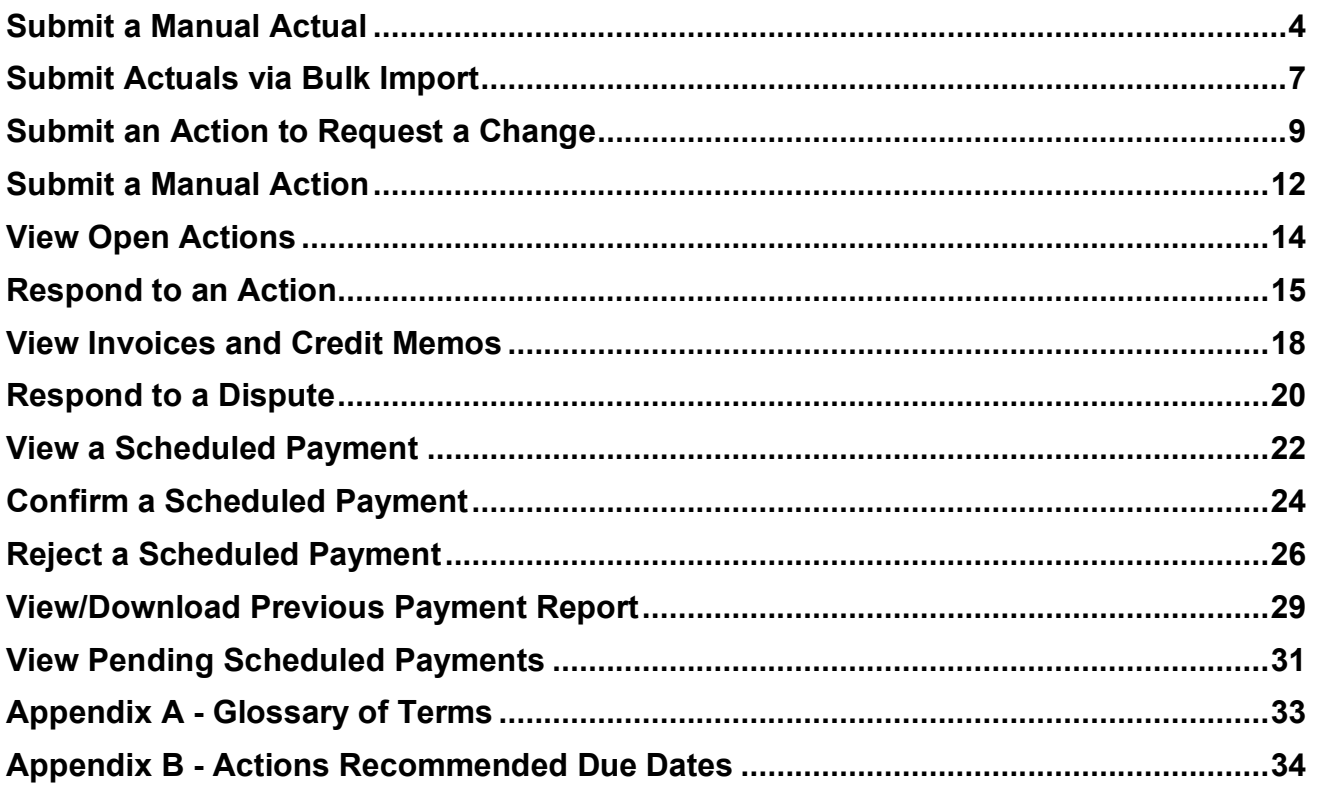

## <span id="page-3-0"></span>**Submit a Manual Actual**

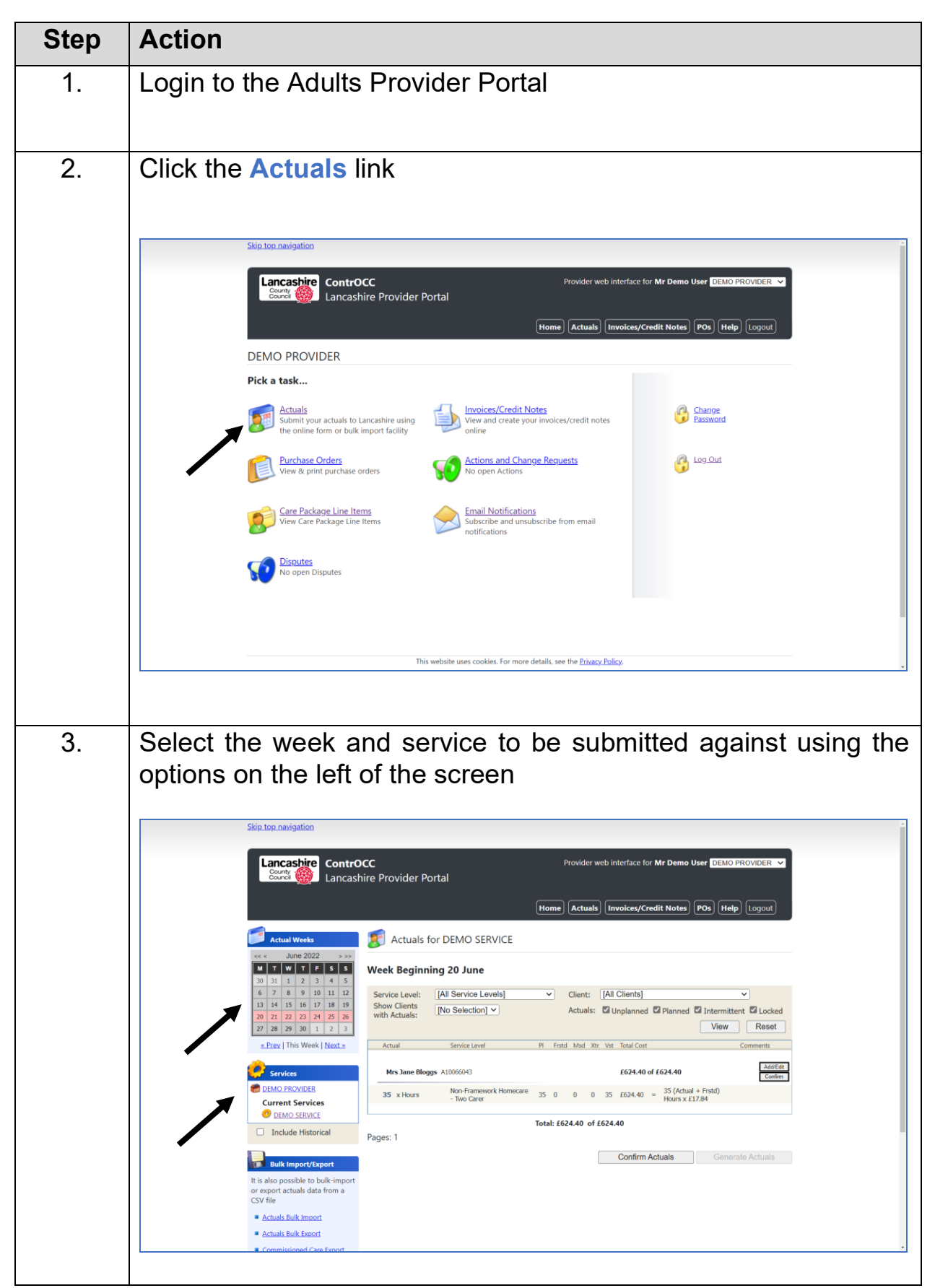

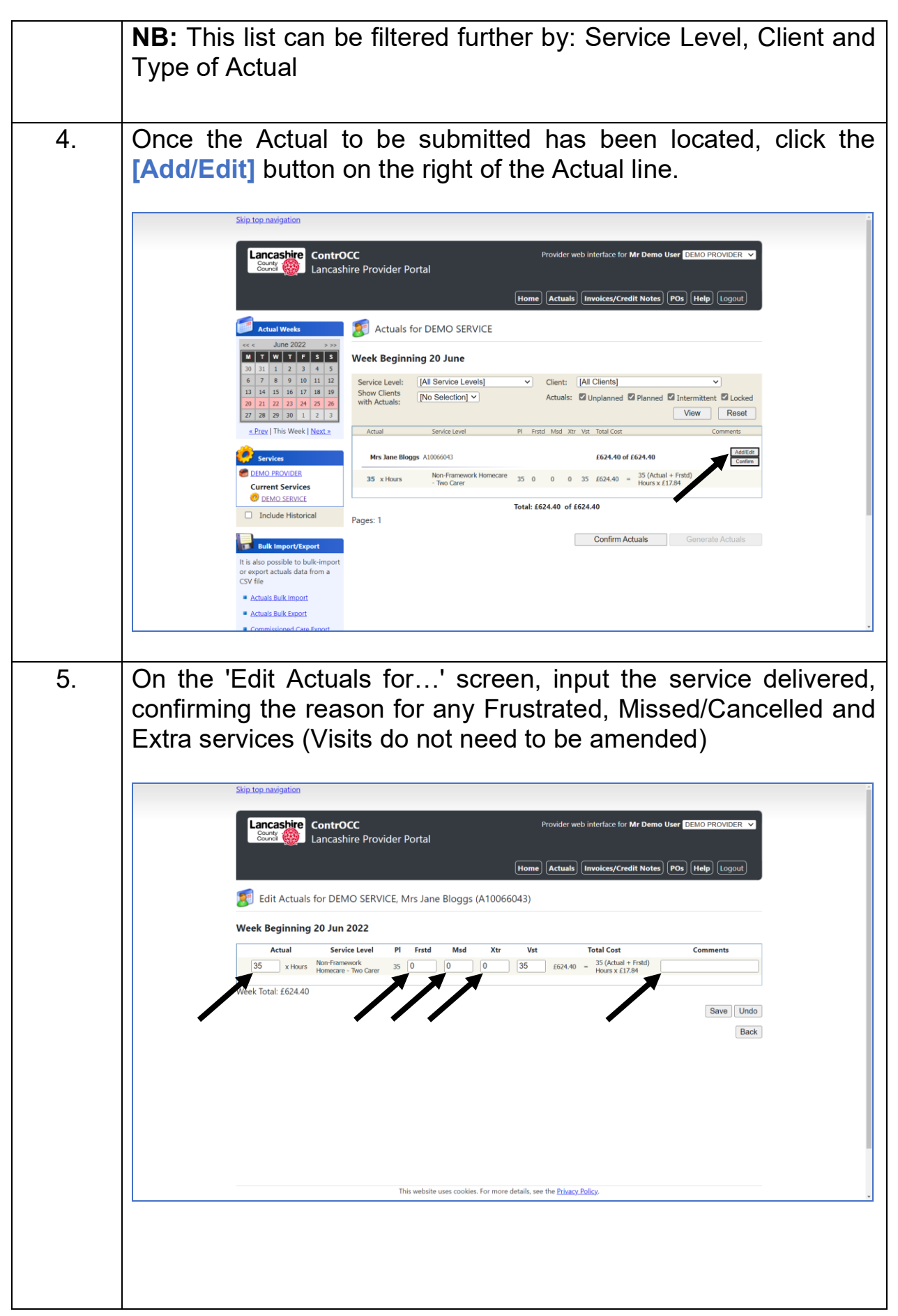

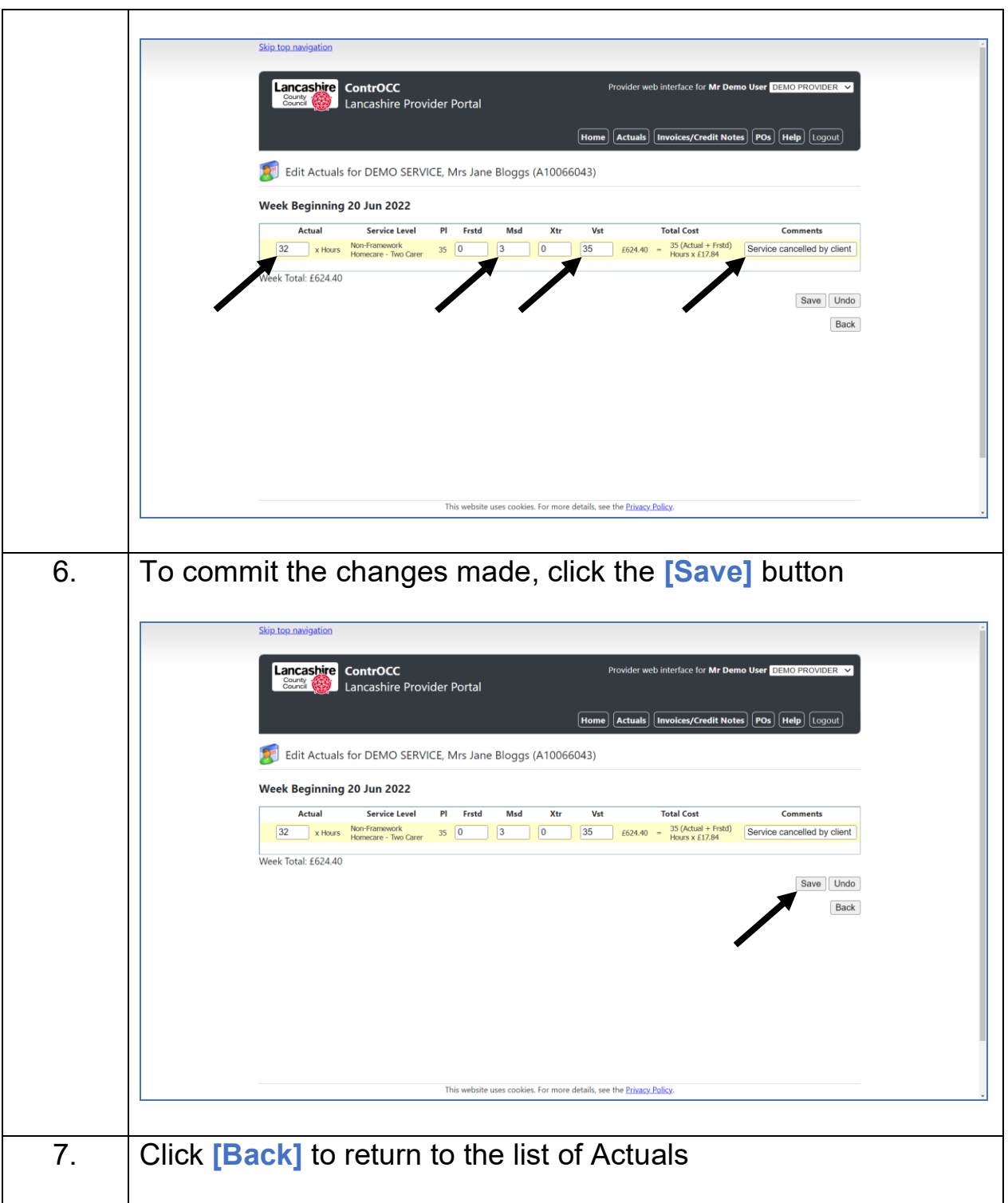

## <span id="page-6-0"></span>**Submit Actuals via Bulk Import**

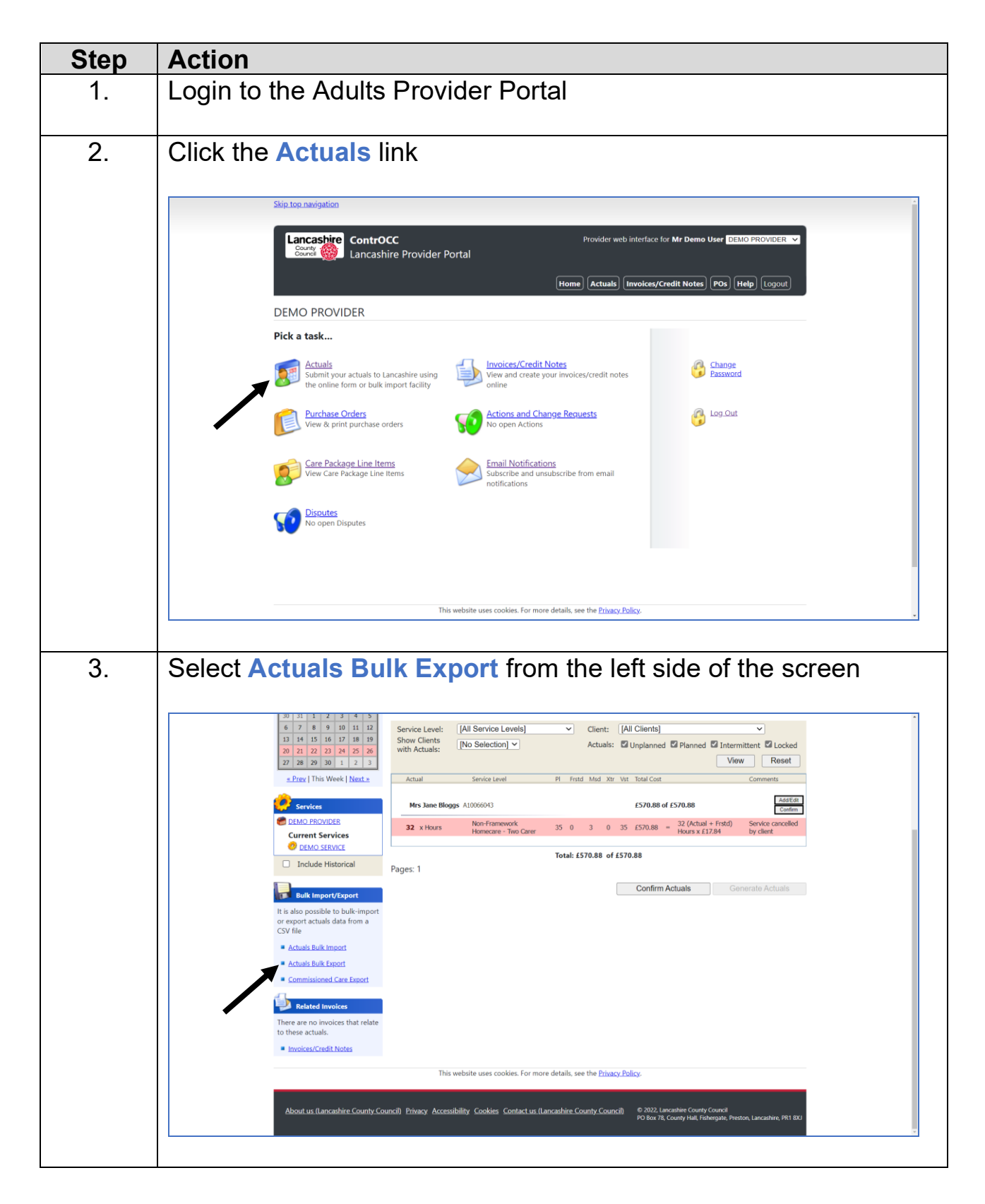

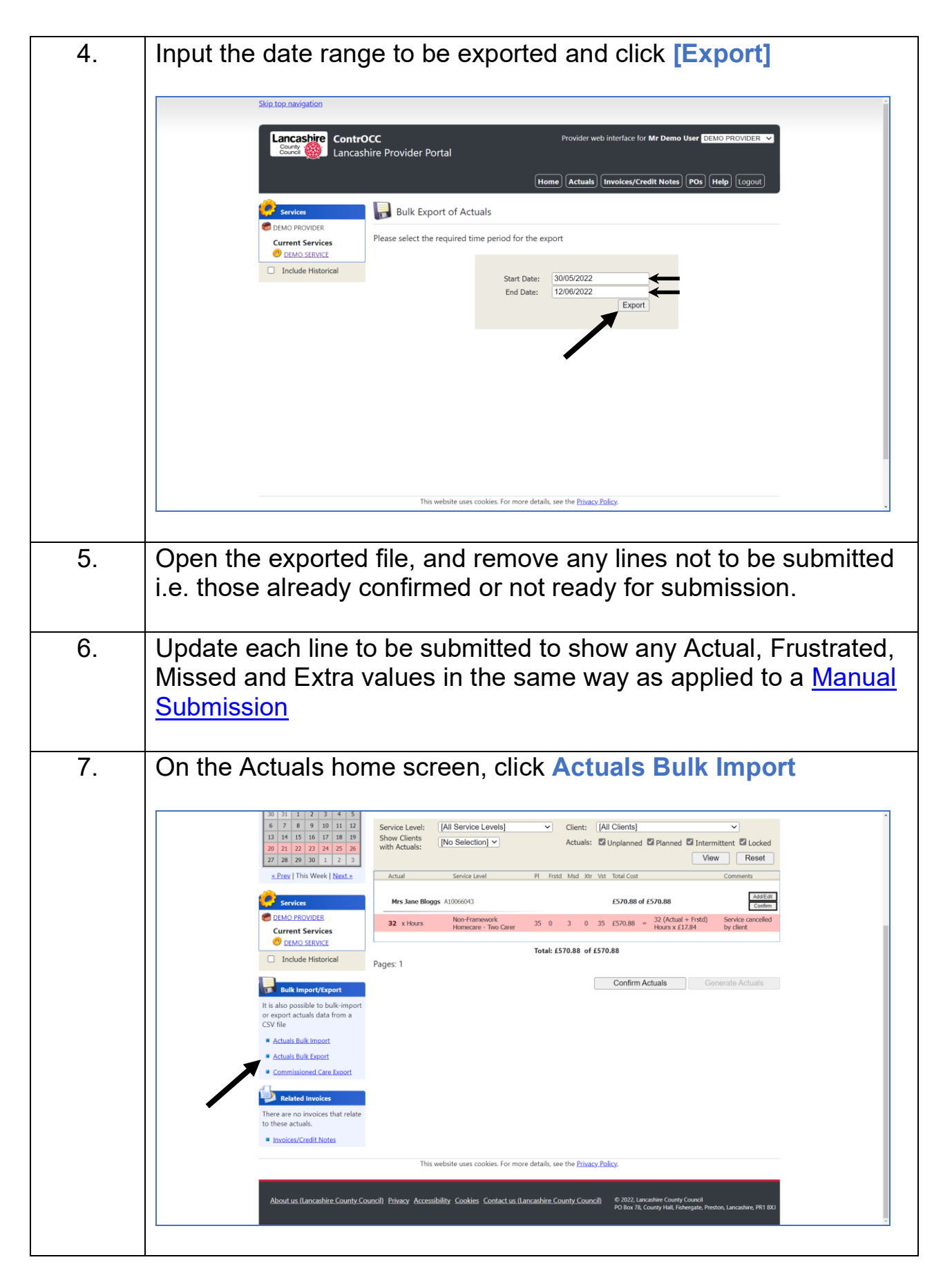

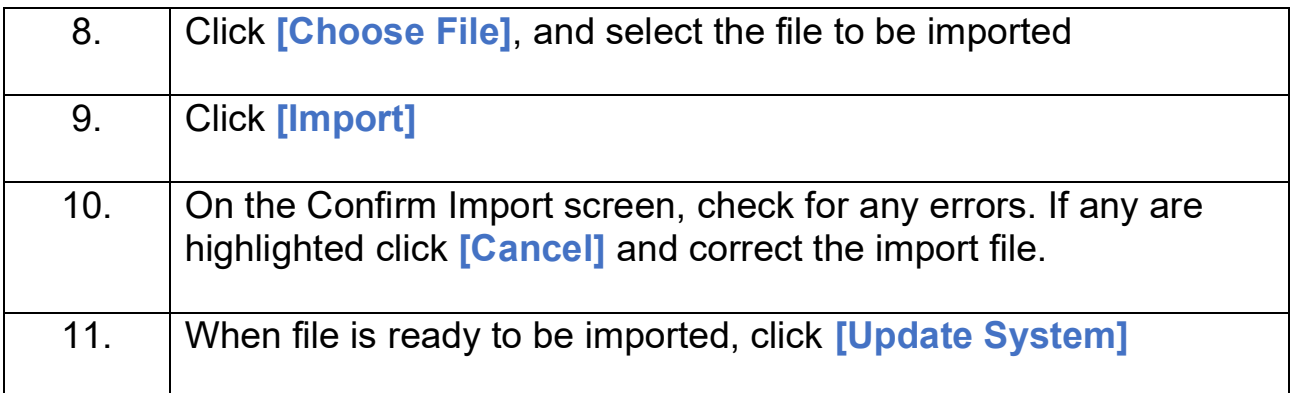

## <span id="page-8-0"></span>**Submit an Action to Request a Change**

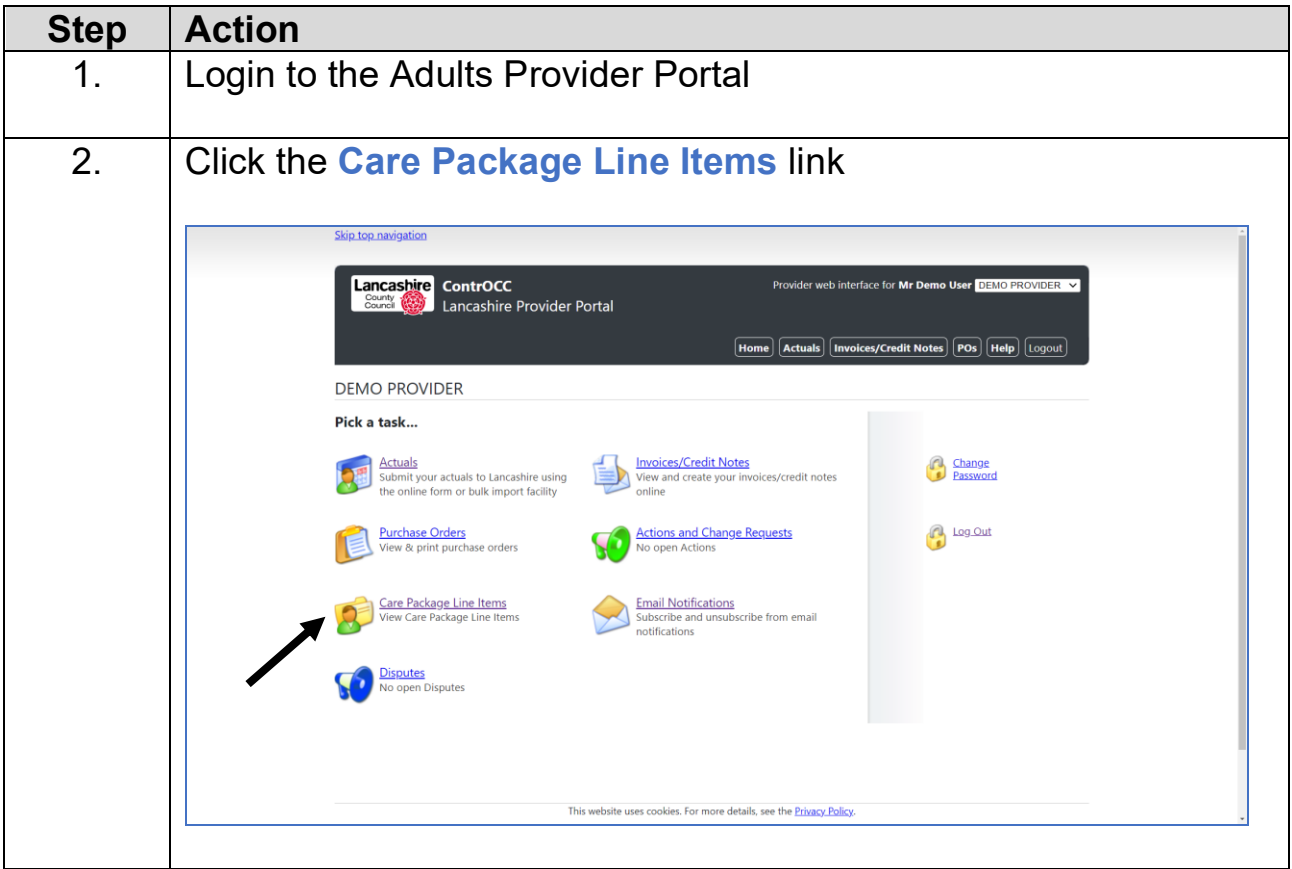

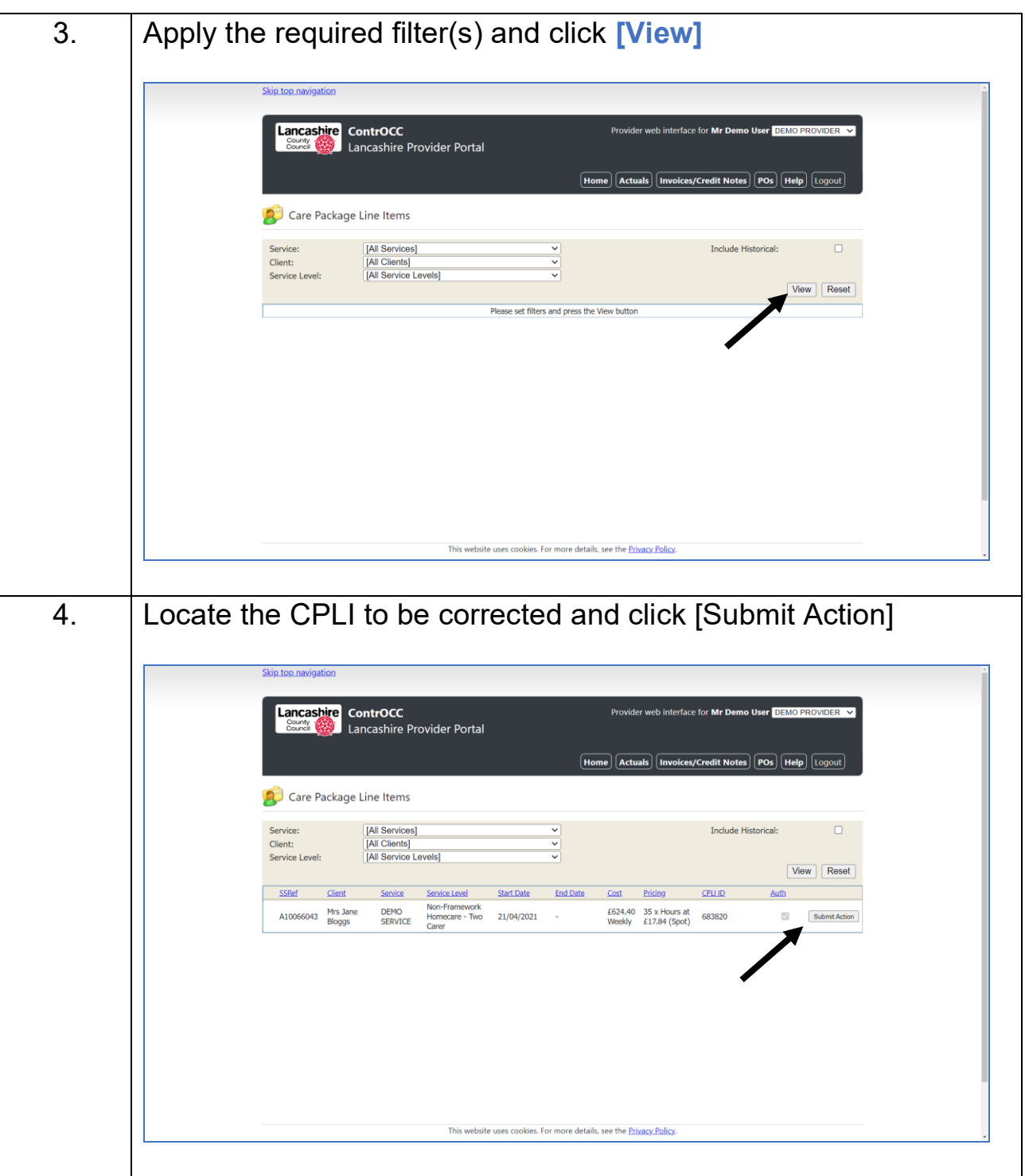

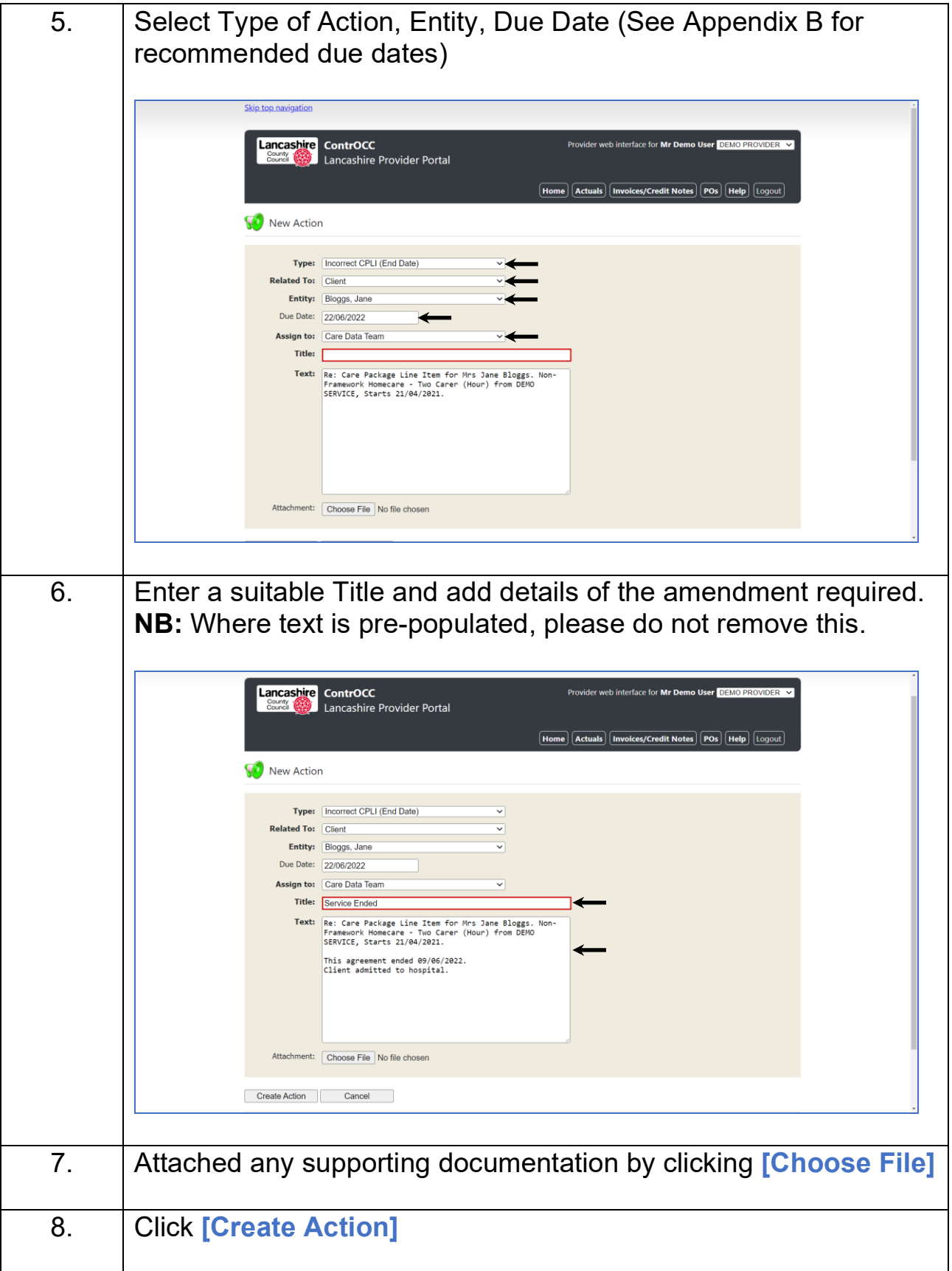

## <span id="page-11-0"></span>**Submit a Manual Action**

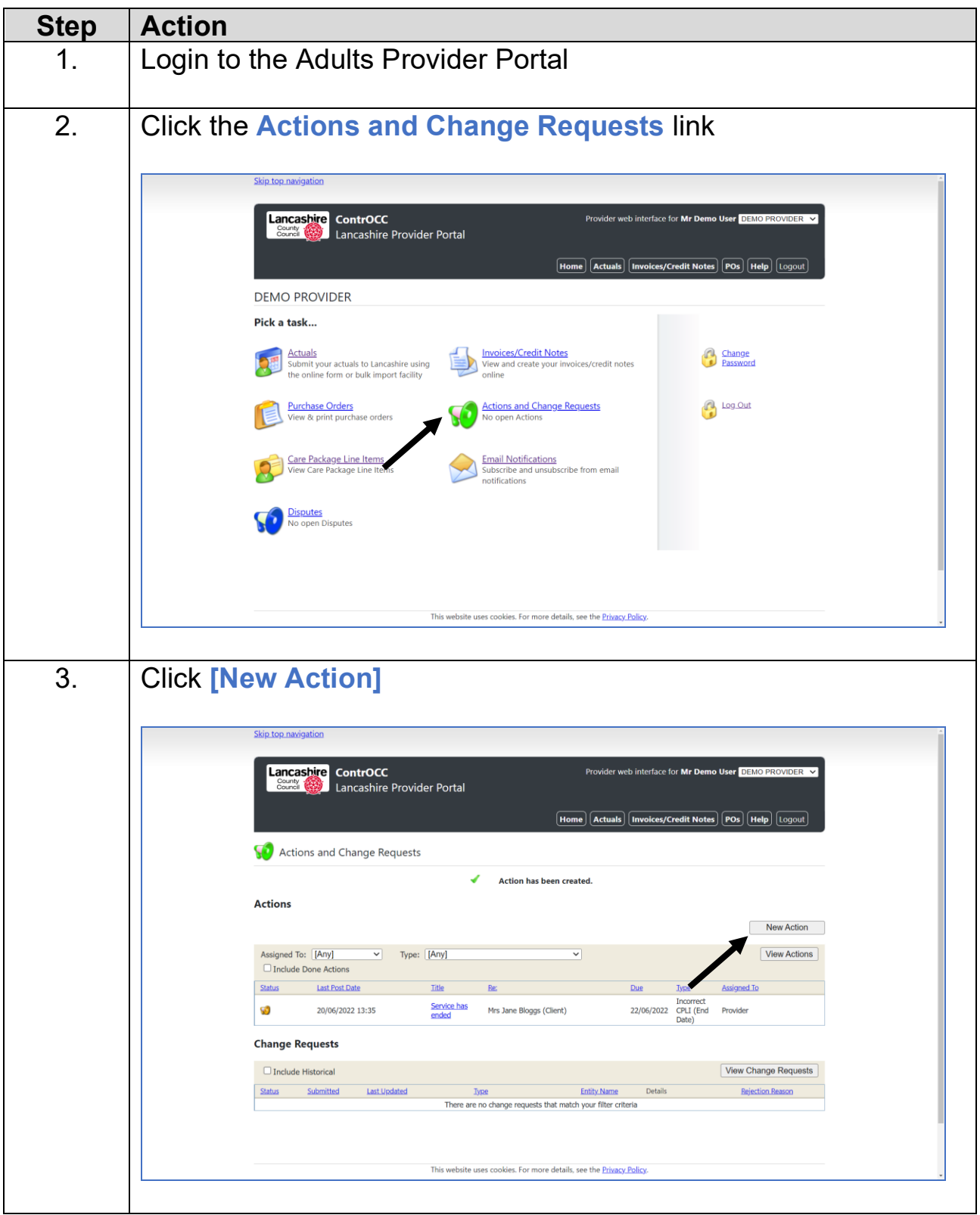

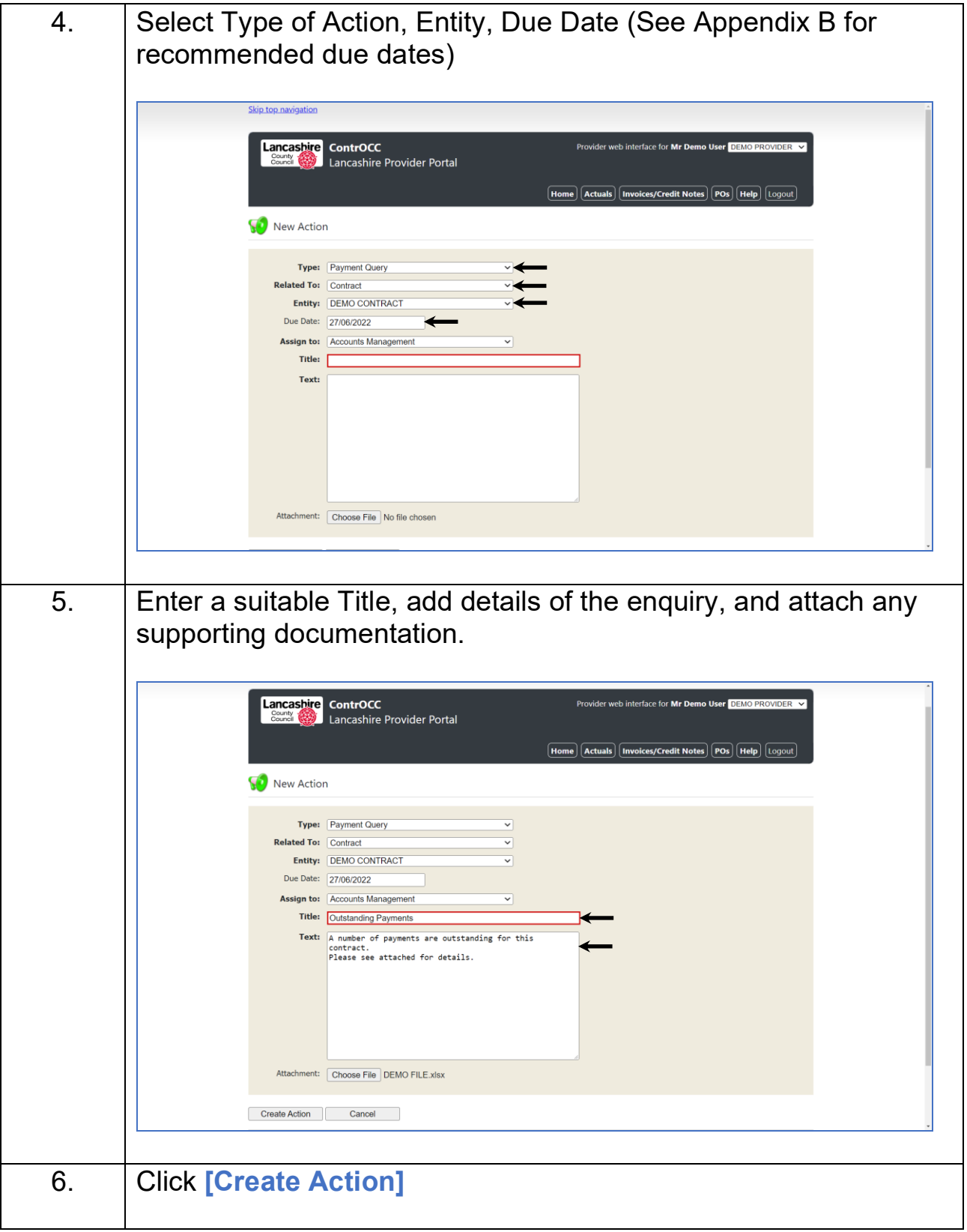

# <span id="page-13-0"></span>**View Open Actions**

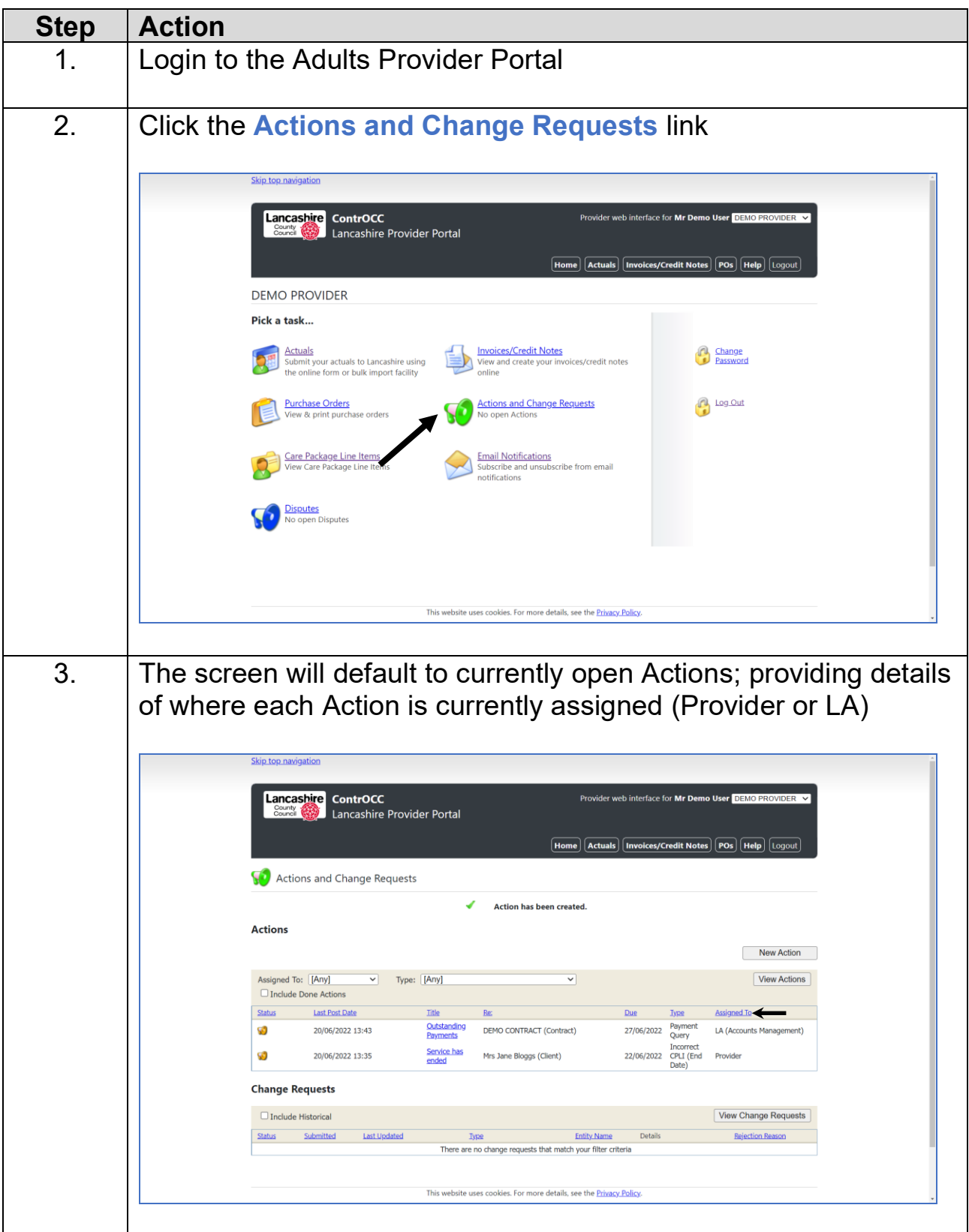

### <span id="page-14-0"></span>**Respond to an Action**

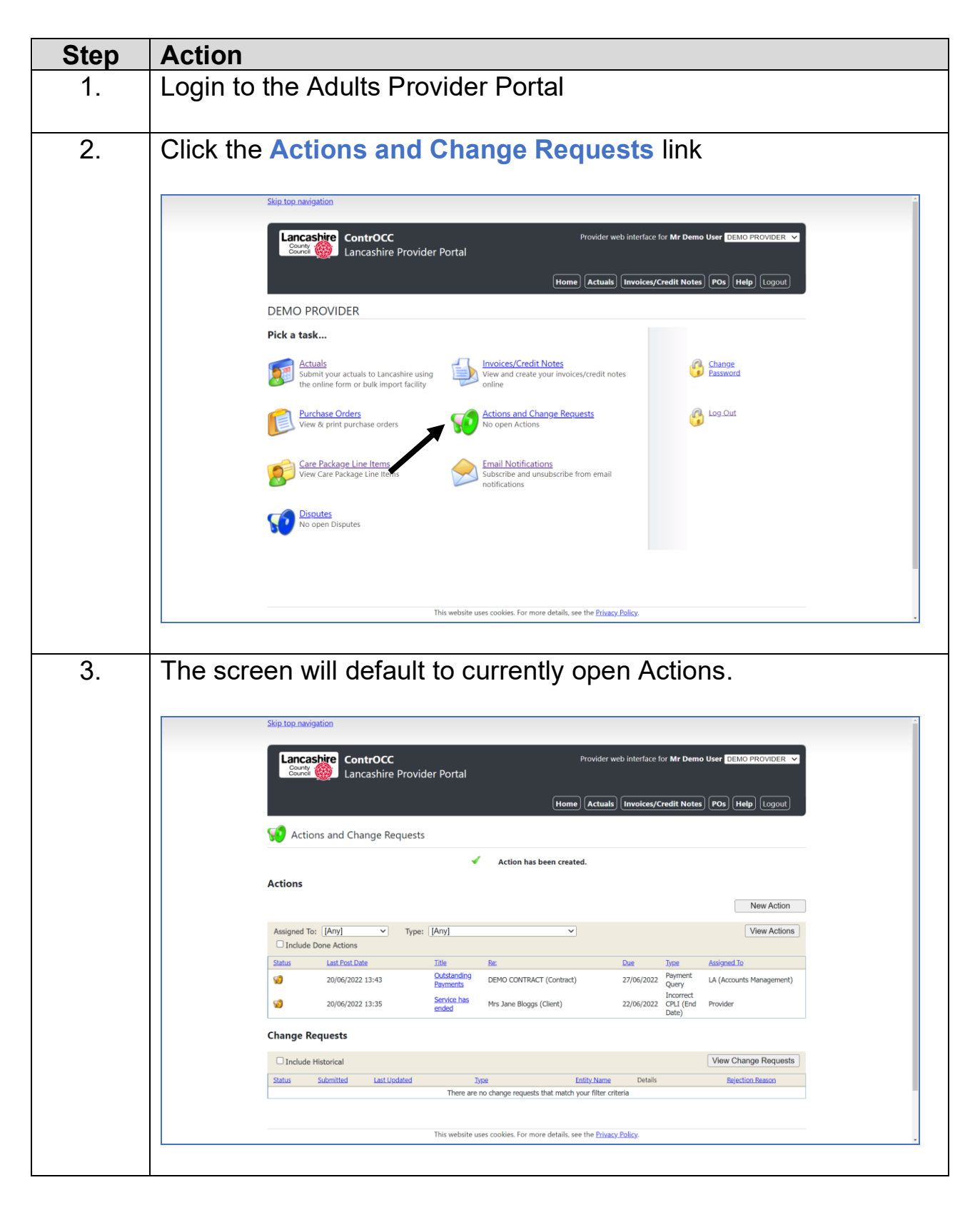

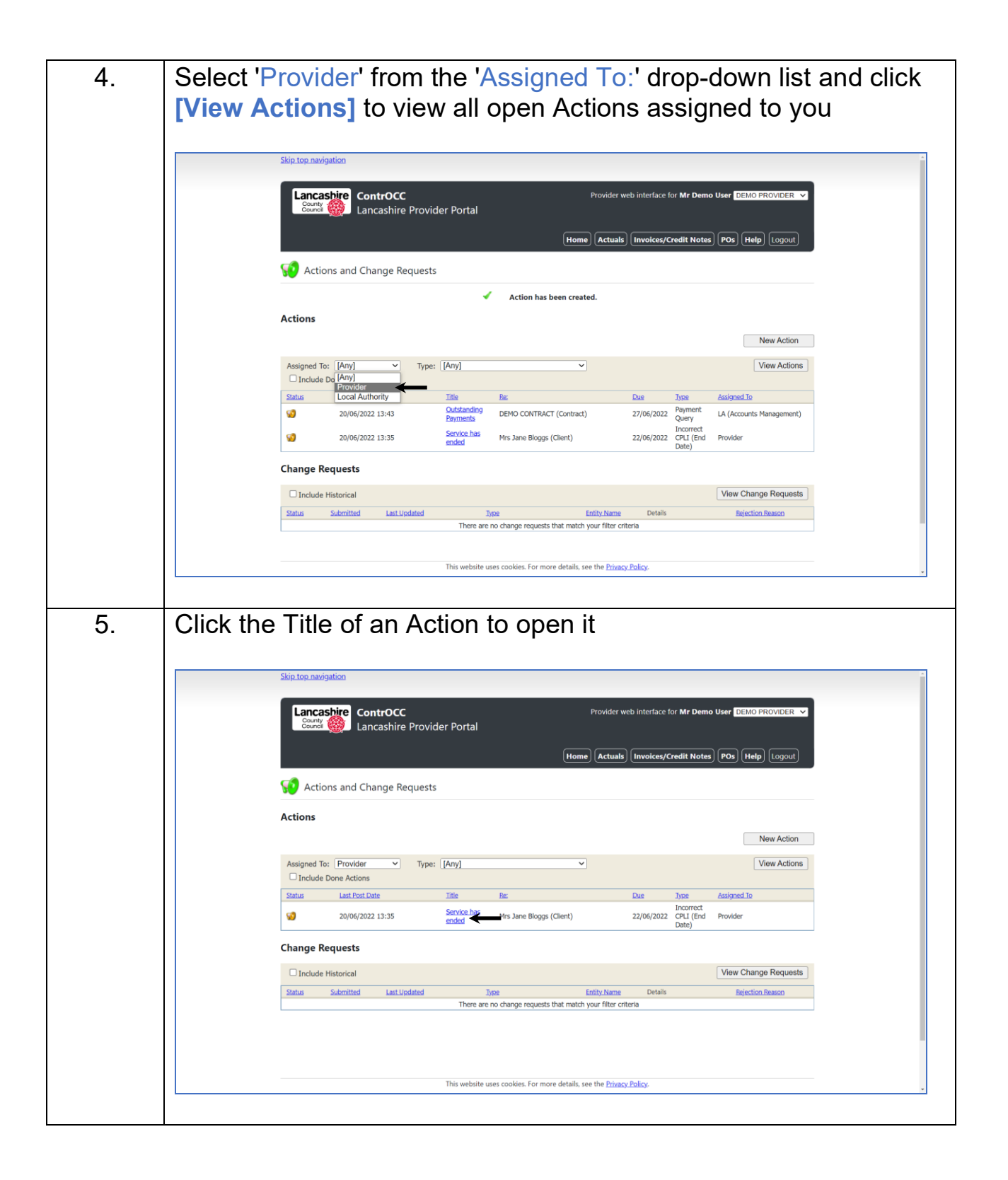

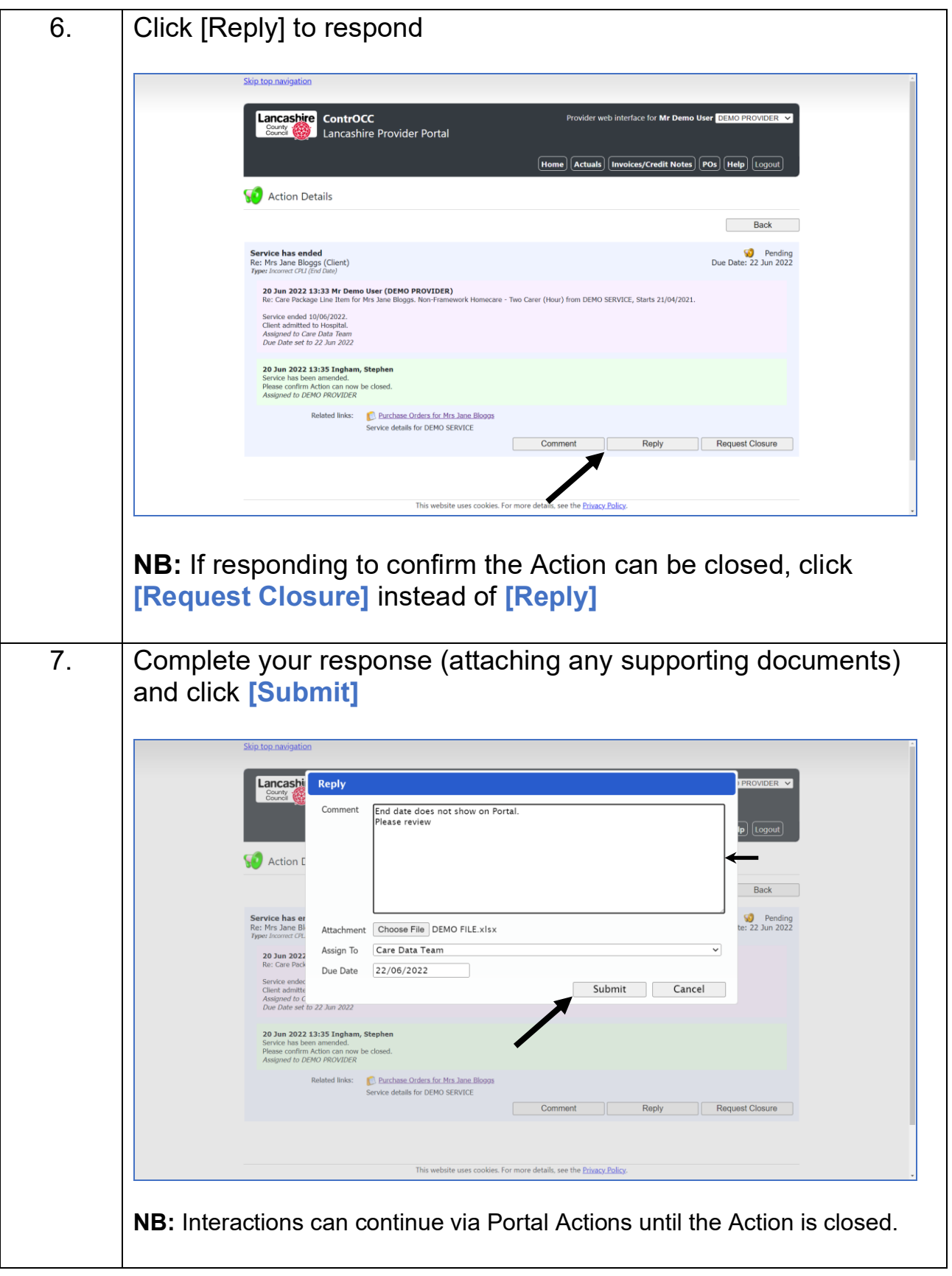

### <span id="page-17-0"></span>**View Invoices and Credit Memos**

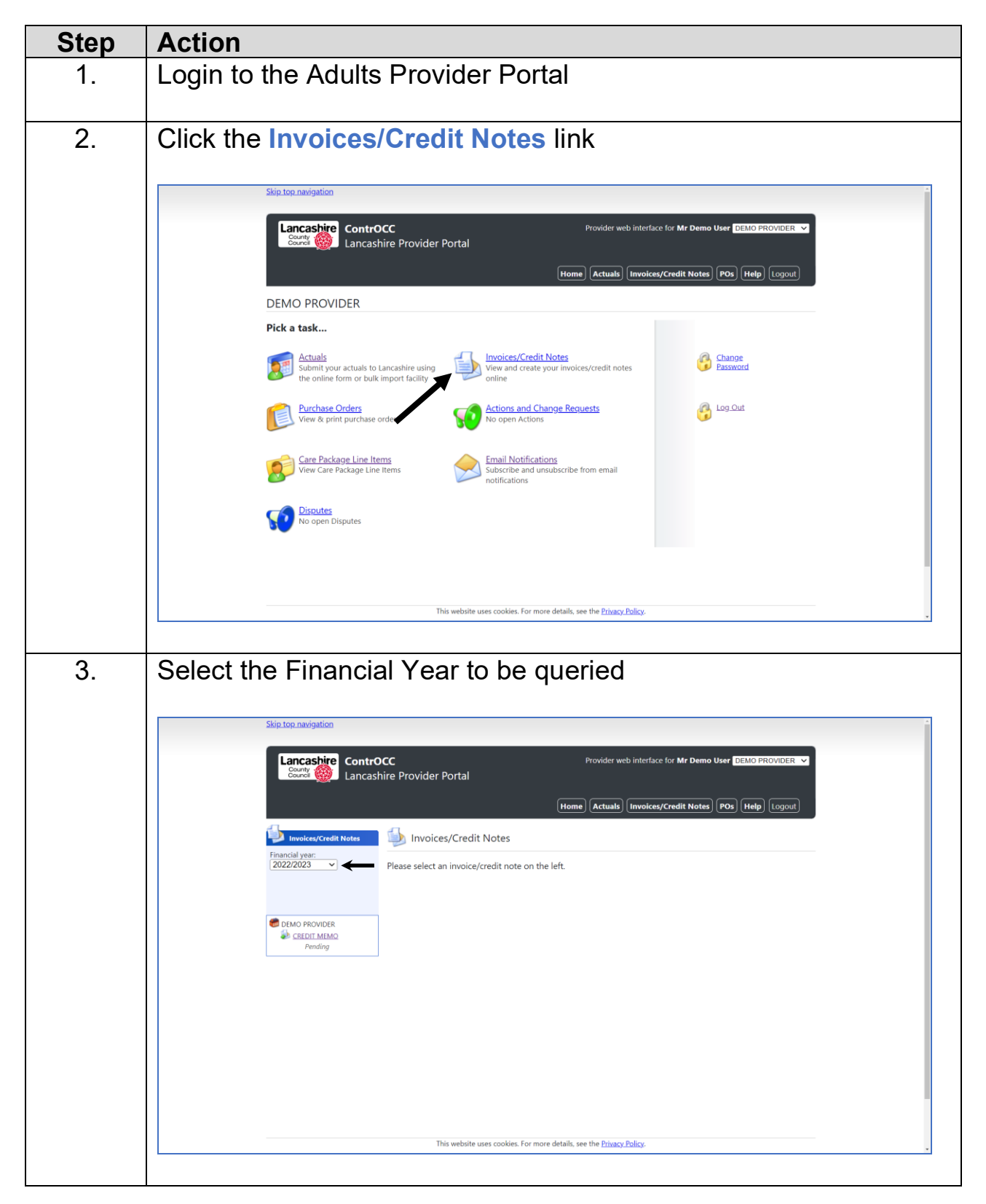

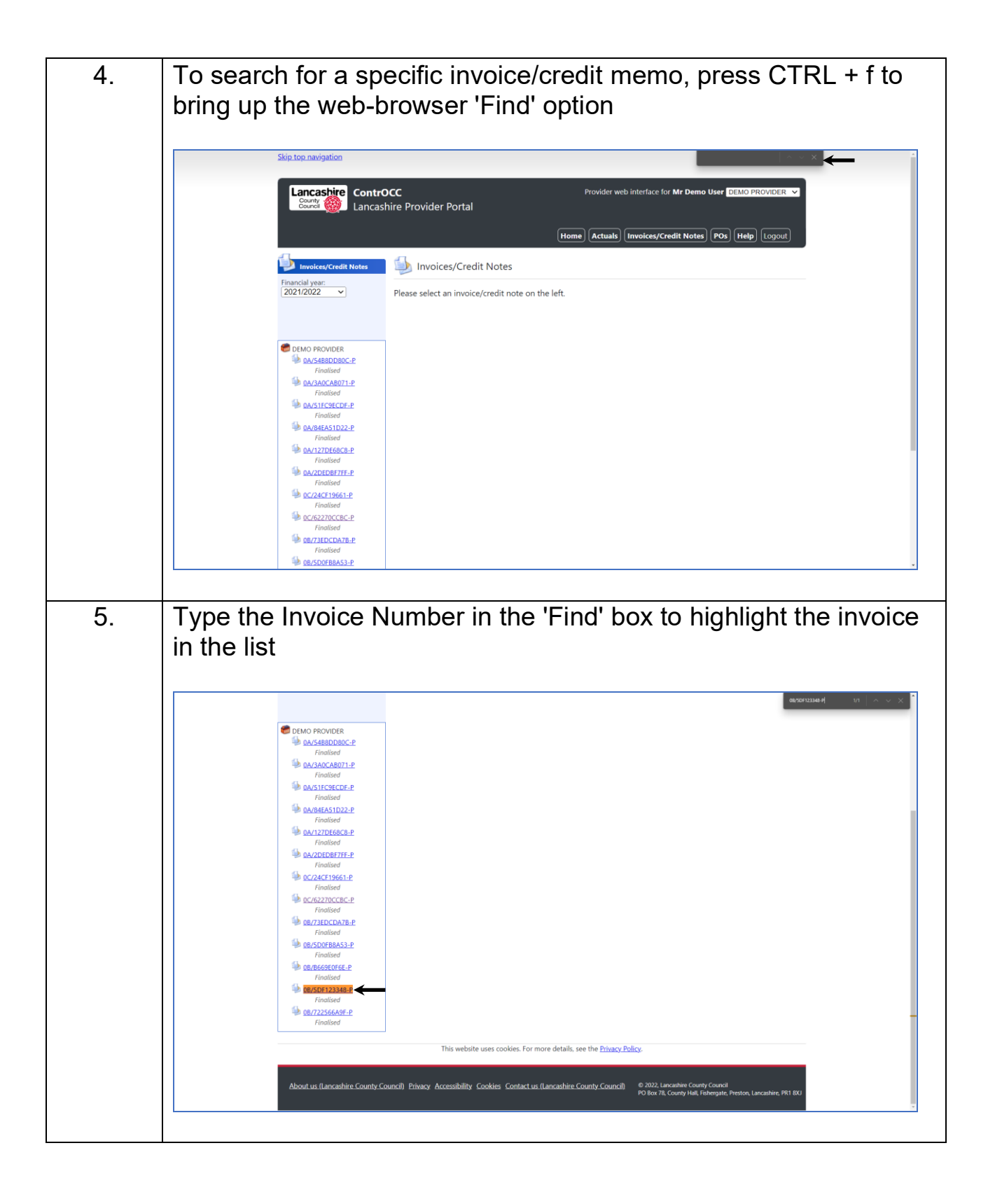

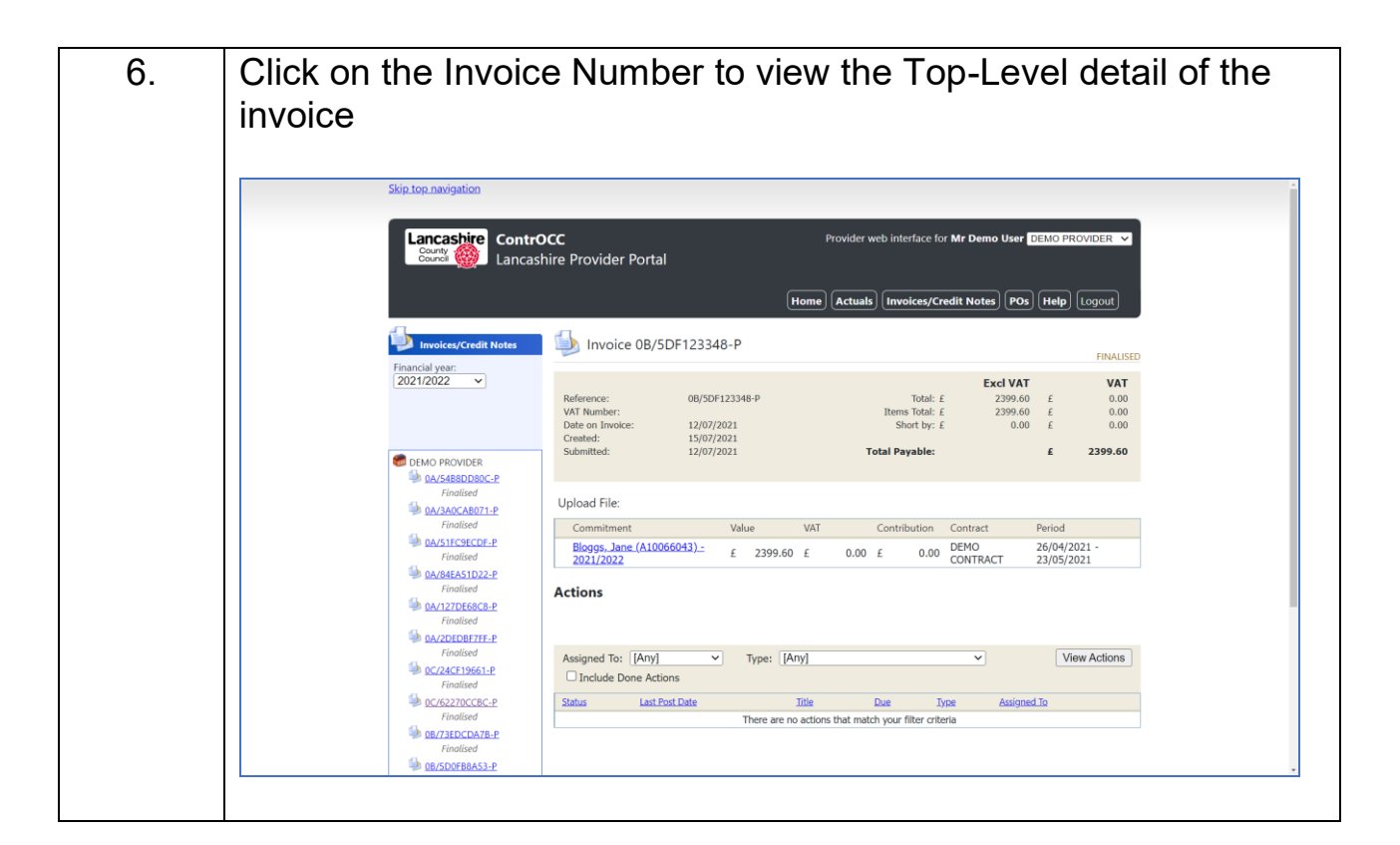

### <span id="page-19-0"></span>**Respond to a Dispute**

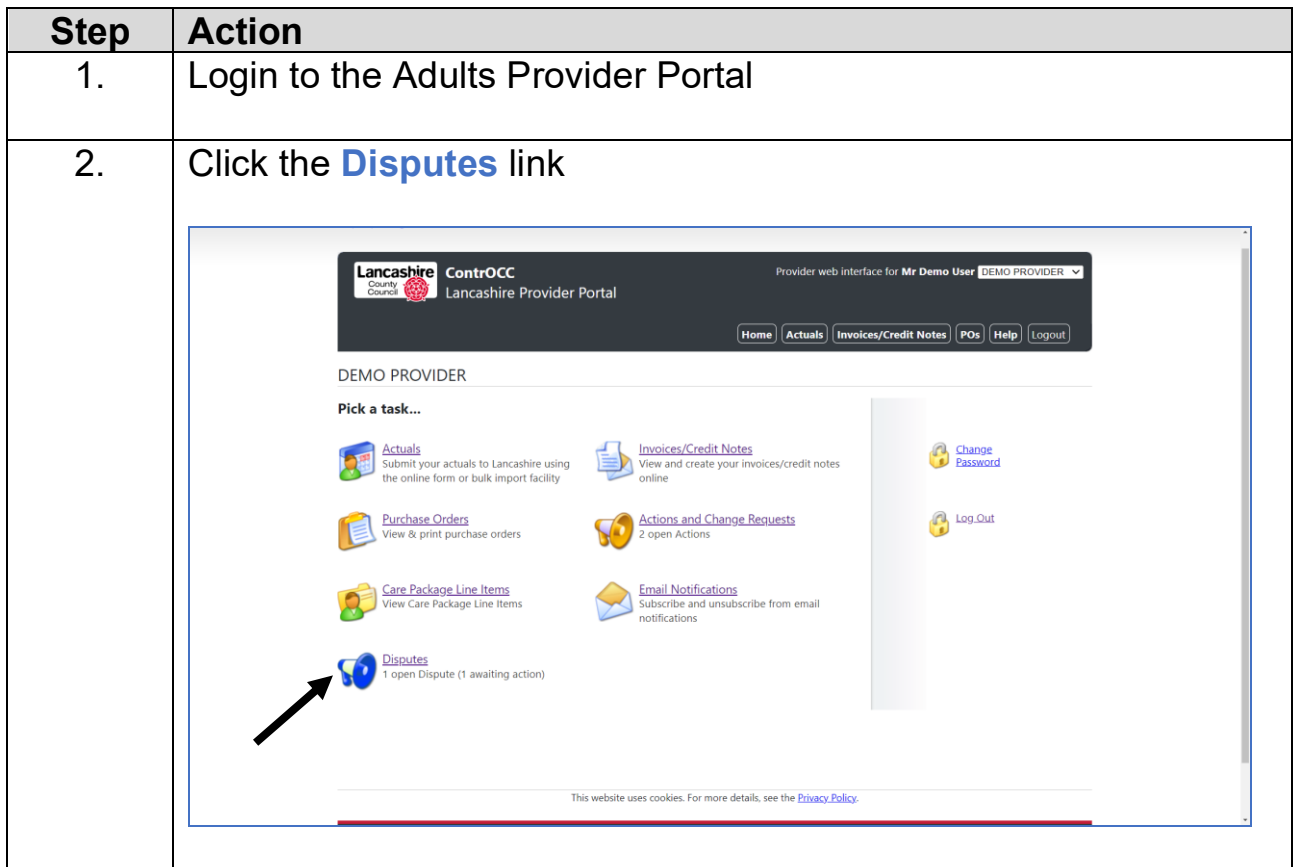

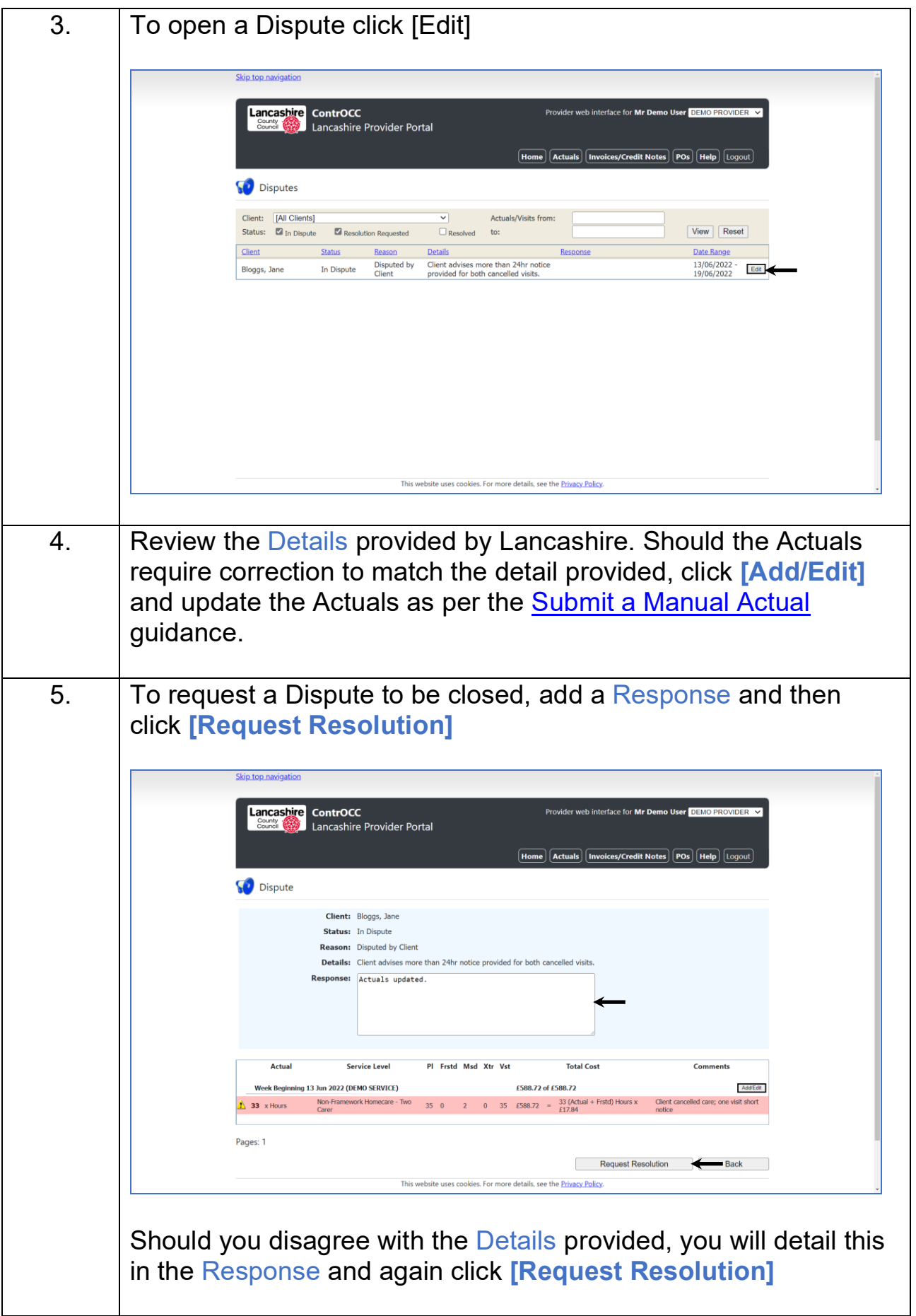

## <span id="page-21-0"></span>**View a Scheduled Payment**

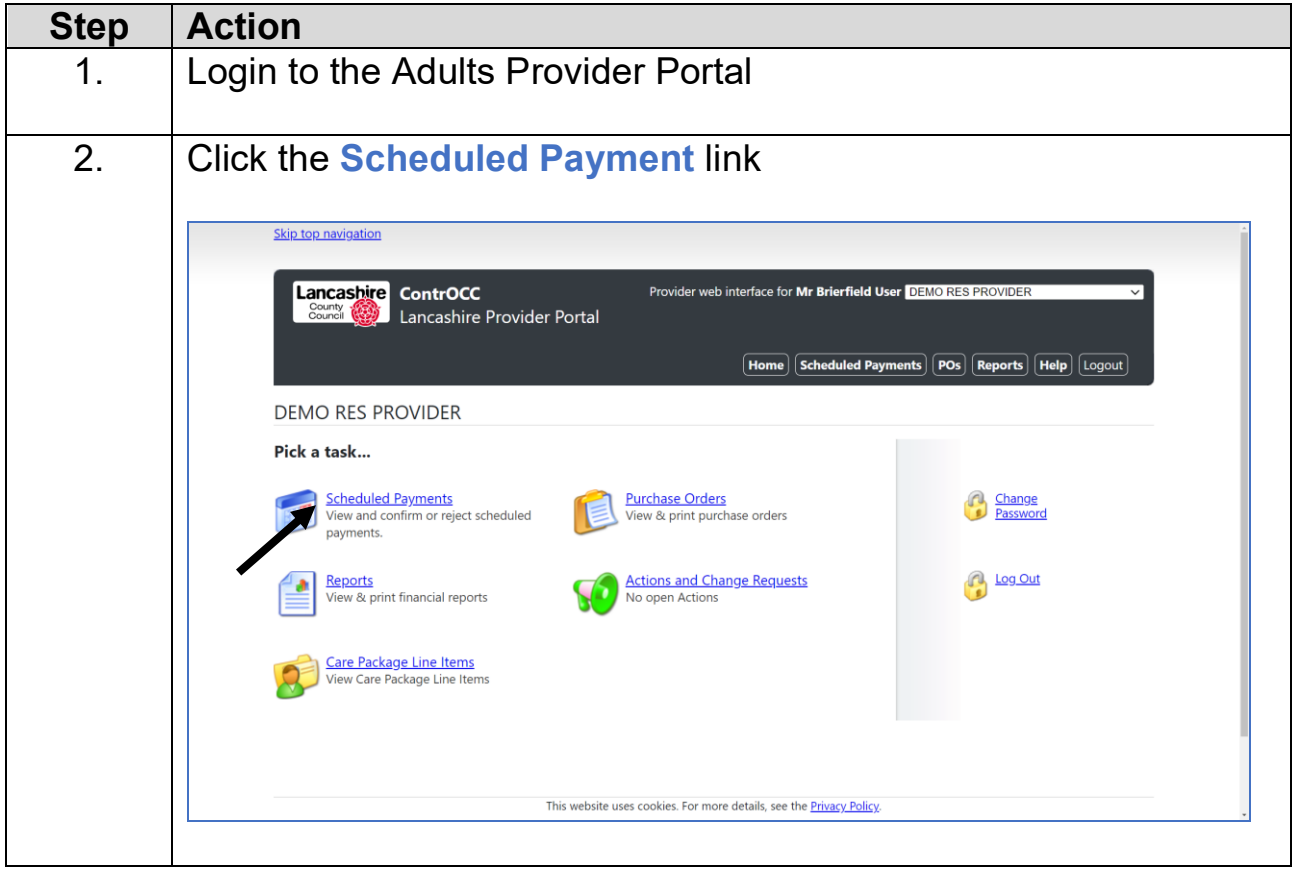

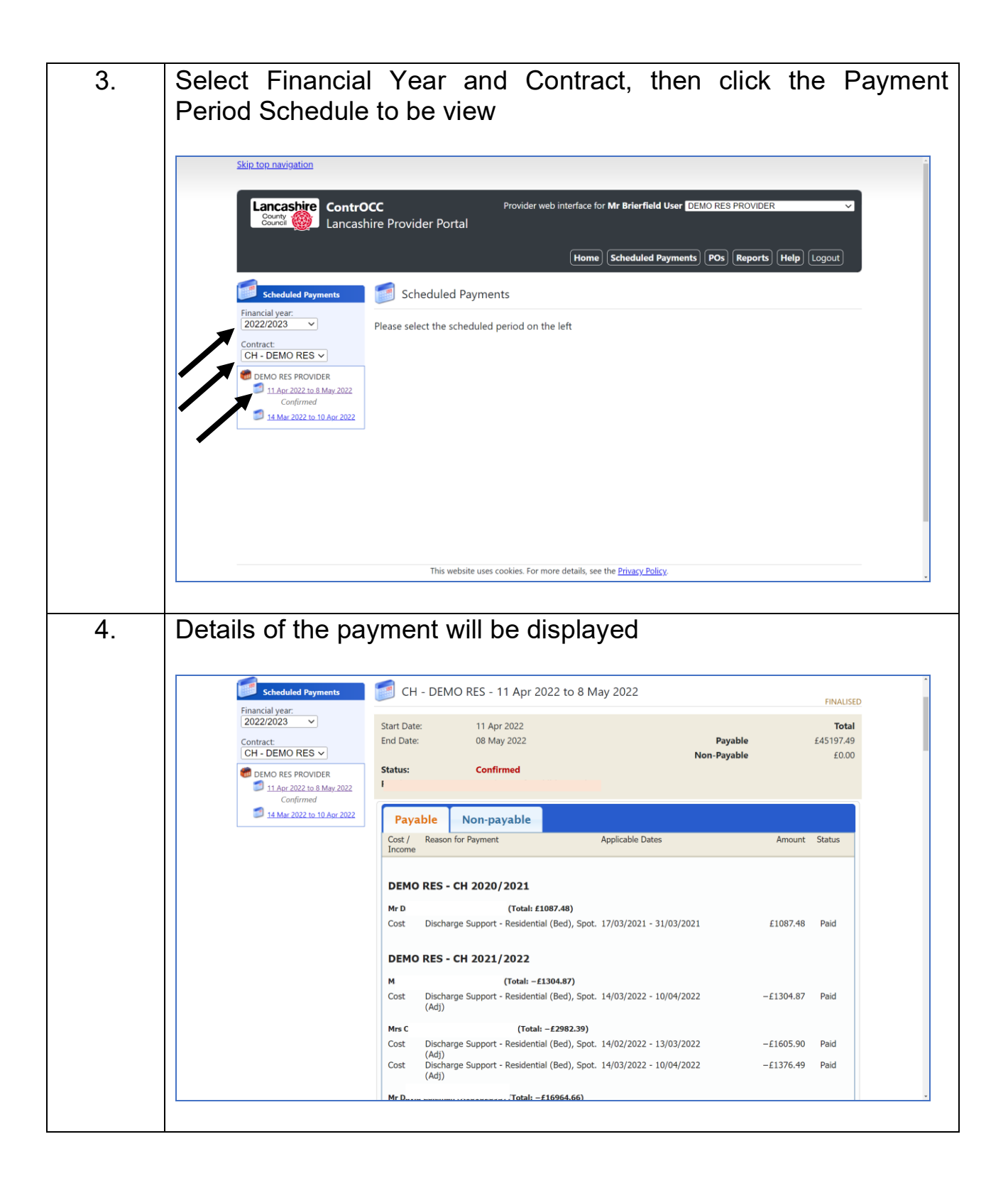

### <span id="page-23-0"></span>**Confirm a Scheduled Payment**

**NB:** *Scheduled Payments should only be confirmed once their status is confirmed as 'Finalised'*

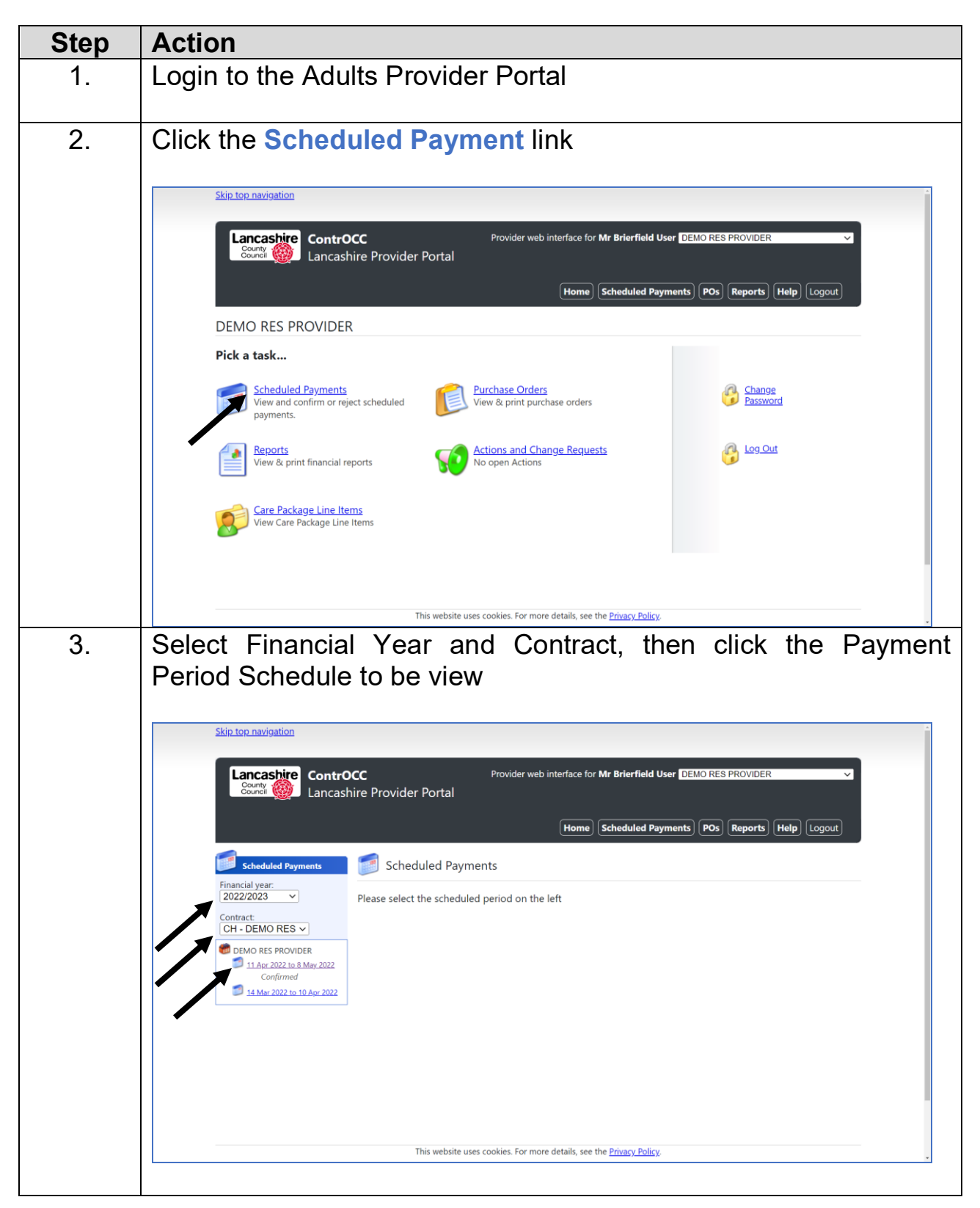

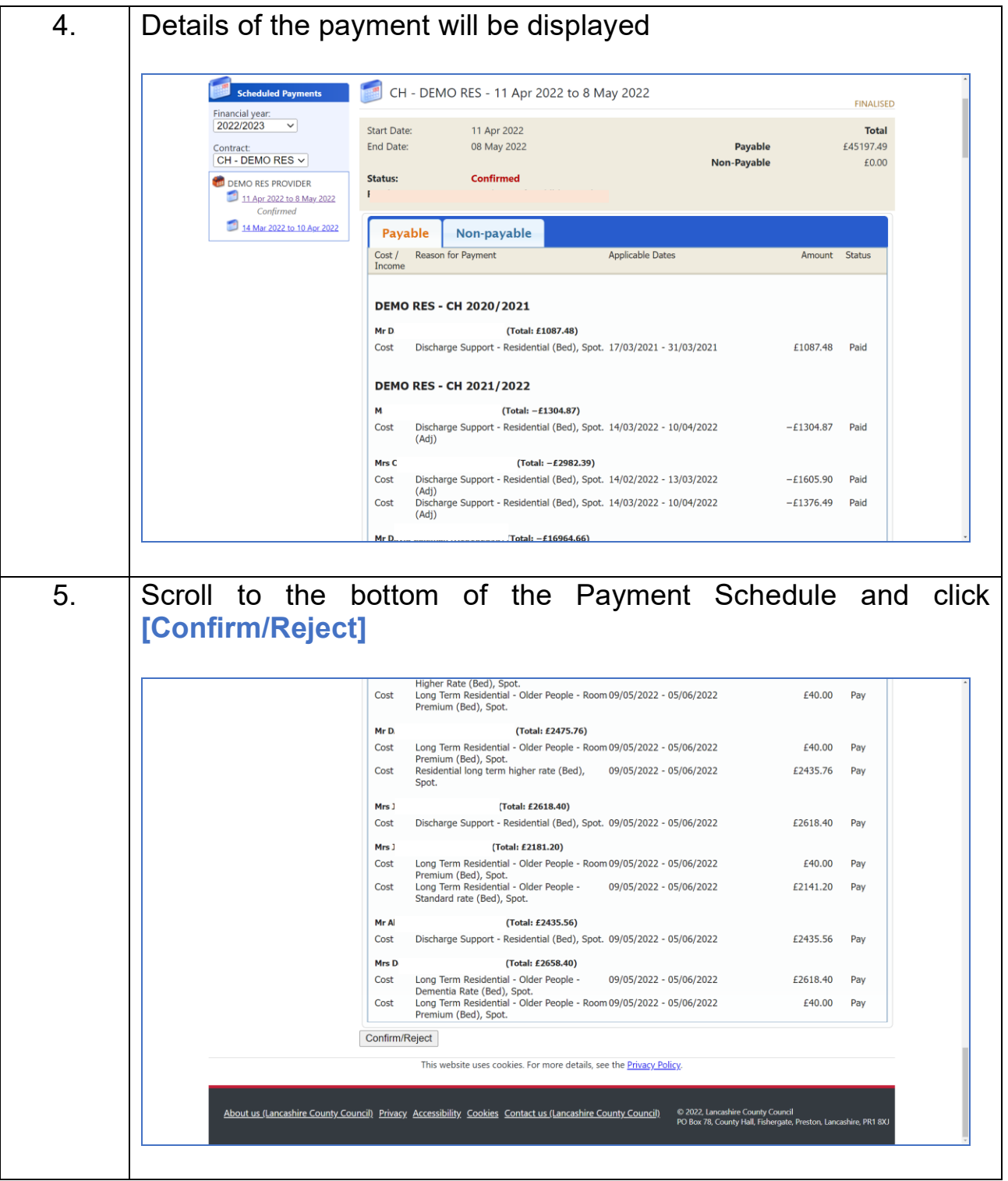

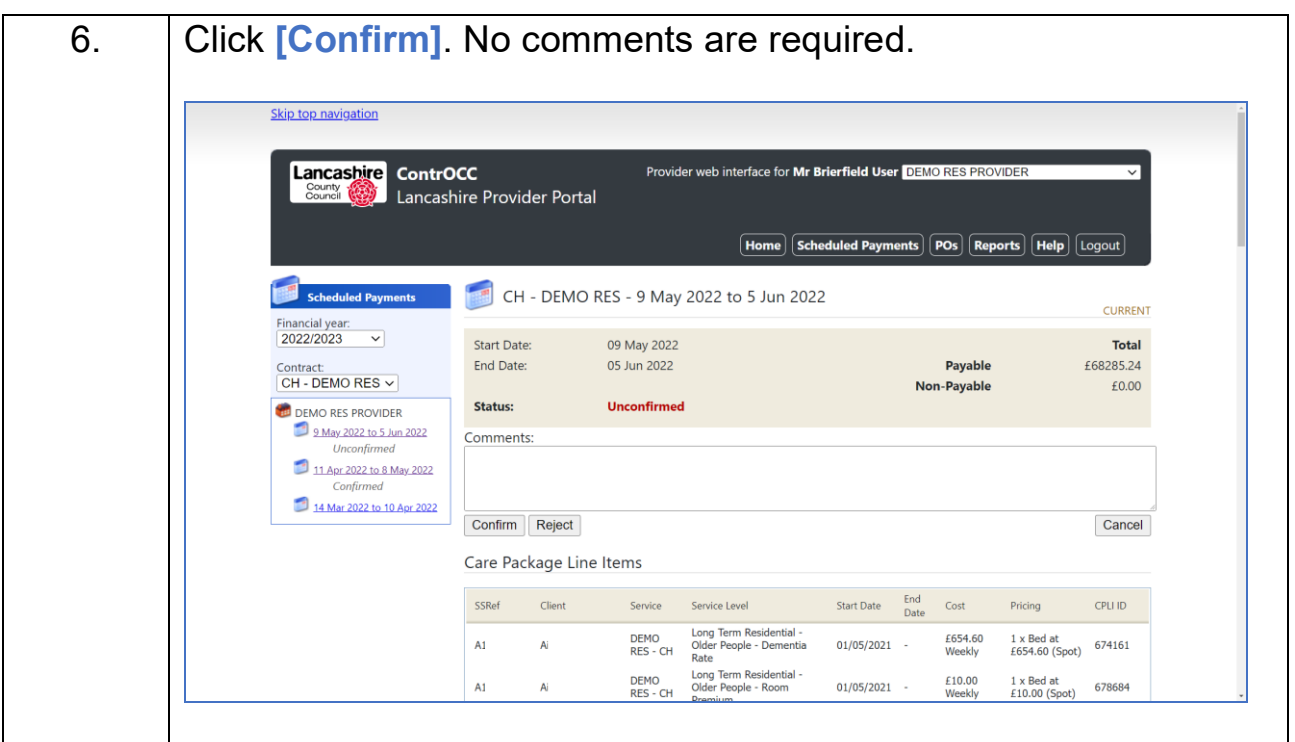

## <span id="page-25-0"></span>**Reject a Scheduled Payment**

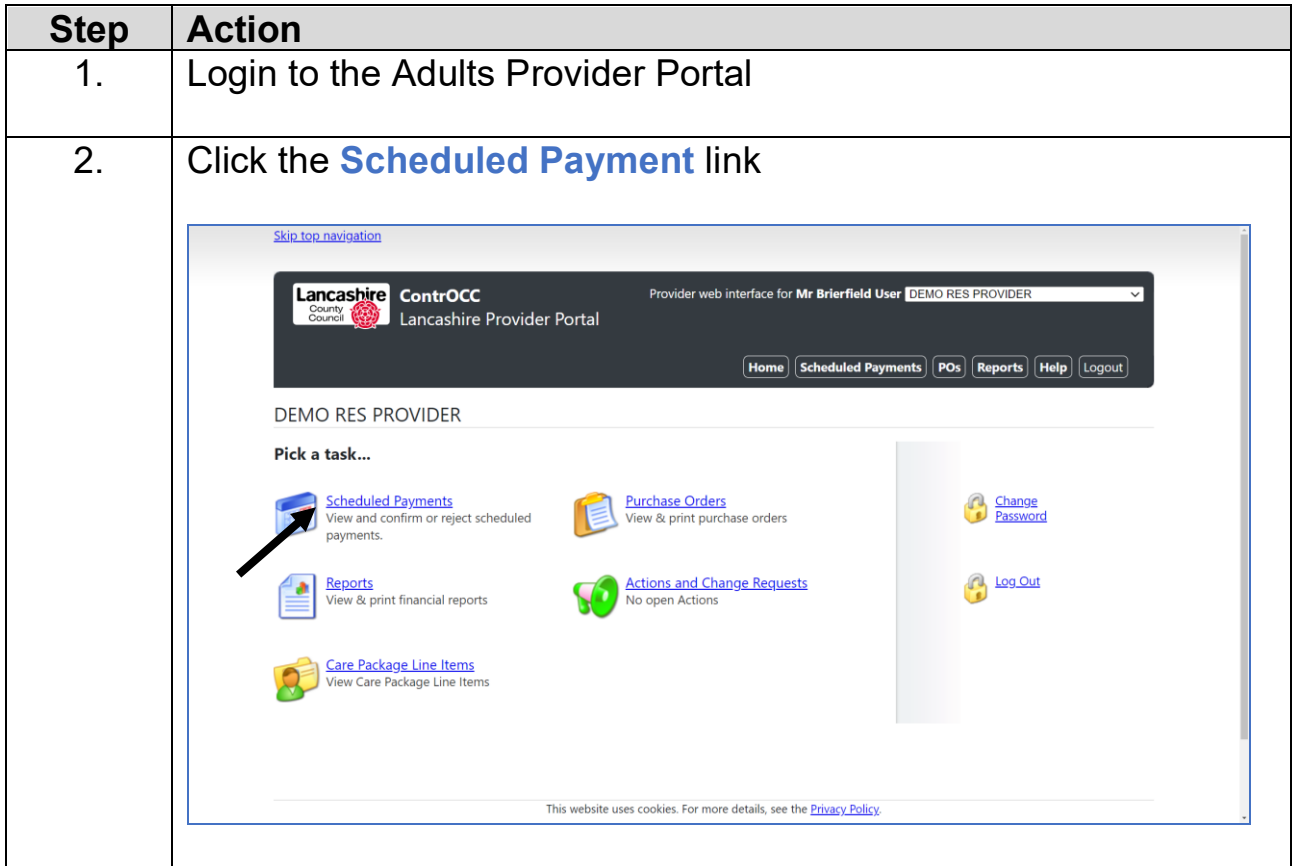

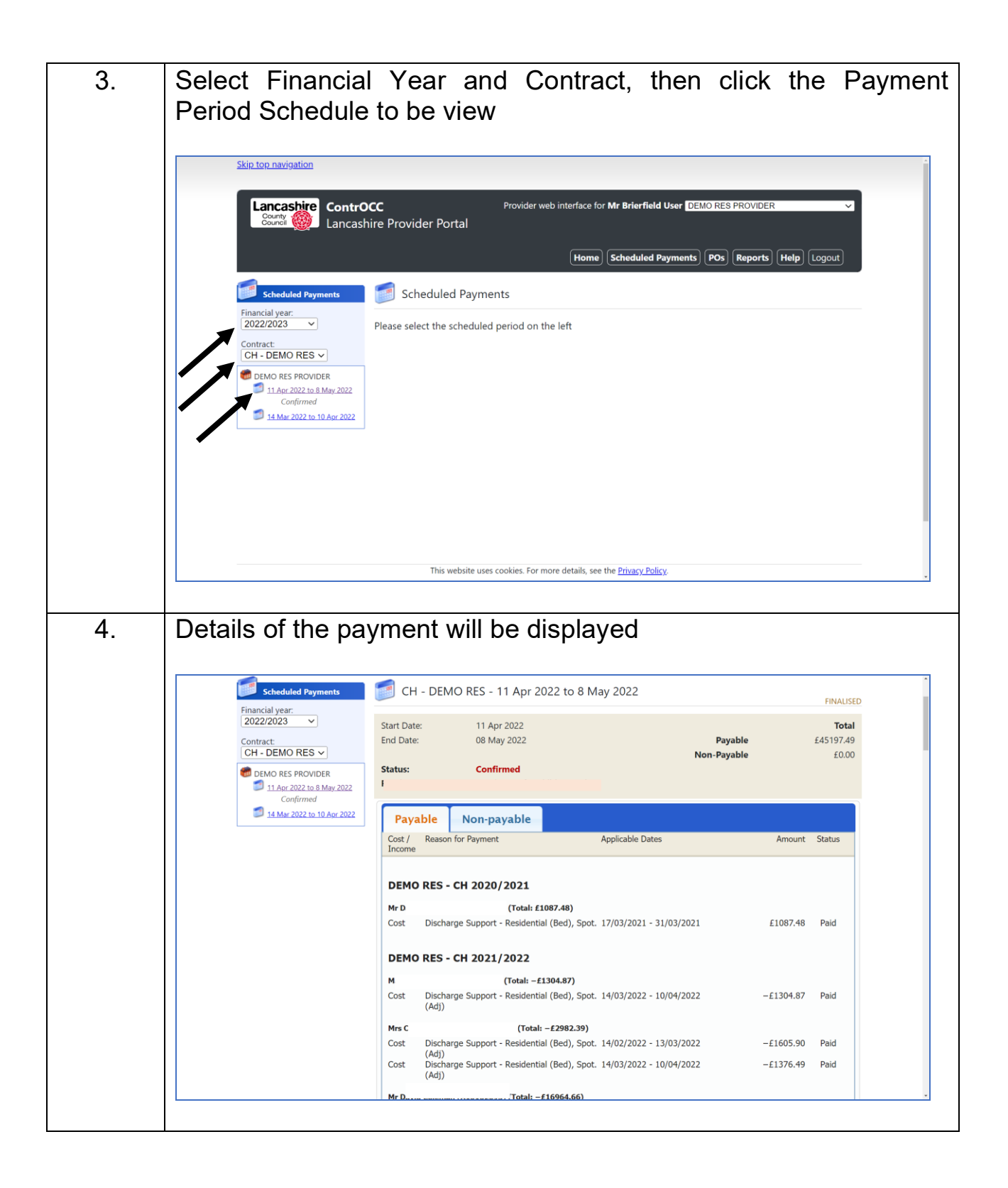

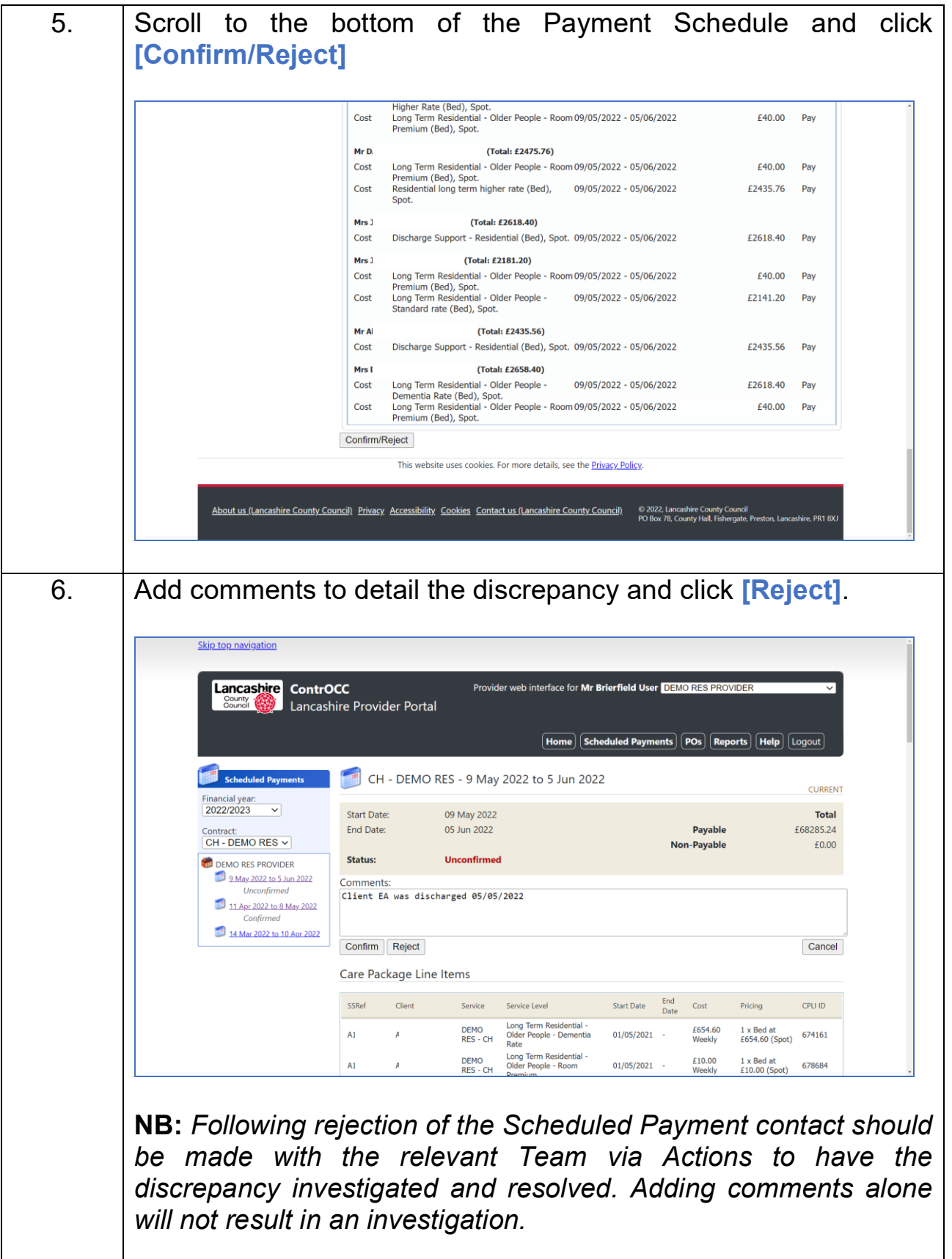

## <span id="page-28-0"></span>**View/Download Previous Payment Report**

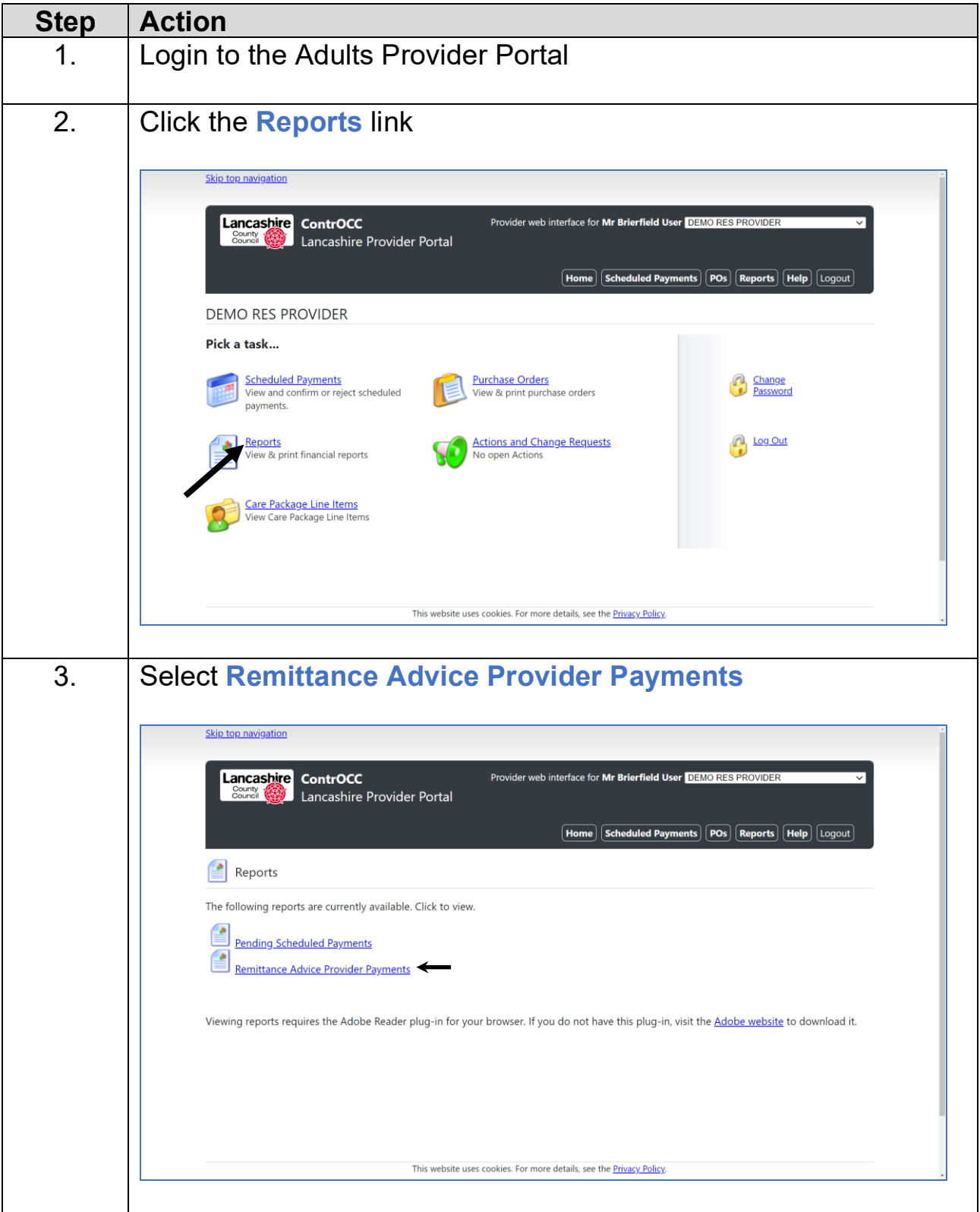

![](_page_29_Picture_27.jpeg)

# <span id="page-30-0"></span>**View Pending Scheduled Payments**

![](_page_30_Picture_32.jpeg)

![](_page_31_Picture_0.jpeg)

## <span id="page-32-0"></span>**Appendix A - Glossary of Terms**

![](_page_32_Picture_112.jpeg)

where the submission needs to be queried.

## <span id="page-33-0"></span>**Appendix B - Actions Recommended Due Dates**

![](_page_33_Picture_90.jpeg)

*\* These Action Types should only be initiated by Lancashire County Council.*